TALLINN UNIVERSITY OF TECHNOLOGY School of Information Technologies

Cheng-Yu Lu 184679IVCM

# **ANALYSE JOURNAL OF XFS FILESYSTEM FOR ASSISTING IN EVENT RECONSTRUCTION**

Master's thesis

Supervisor: Pavel Laptev

Tallinn 2020

TALLINNA TEHNIKAÜLIKOOL Infotehnoloogia teaduskond

Cheng-Yu Lu 184679IVCM

# **PÄEVIKUGA XFS FAILISÜSTEEMI ANALÜÜS AITAMAKS SÜNDMUSTE REKONSTRUEERIMISEL**

Magistritöö

Juhendaja: Pavel Laptev

Tallinn 2020

## **Author's declaration of originality**

I hereby certify that I am the sole author of this thesis. All the used materials, references to the literature and the work of others have been referred to. This thesis has not been presented for examination anywhere else.

Author: Cheng-Yu Lu

18.05.2020

### **Abstract**

When forensics specialists investigate incidents at a crime scene, event reconstruction helps understand what happened on the system by methods such as examining deleted files and previous versions of files in the period of time. To identify deleted files and previous versions of files on the system, analysis of journal can be applied. Journaling is one of filesystem features, which is originally used to avoid data inconsistency because of system crash or power failure by writing data into journal to record changes made on the system instead of directly writing data into filesystem. This paper discusses journaling on XFS filesystem, which is a high-performance filesystem and is a default filesystem of CentOS and RedHat Linux, and it is also found in high-end storage devices such as network-attached storage (NAS) and storage area network (SAN) systems. It also proposes the method for analysing XFS filesystem journals to assist in event reconstruction, and use a self-written Python script to verify the accuracy of logic by conducting the experiment.

This thesis is written in English and is 45 pages long, including 7 chapters, 50 figures and 12 tables.

### **Annotatsioon**

# **PÄEVIKUGA XFS FAILISÜSTEEMI ANALÜÜS AITAMAKS SÜNDMUSTE REKONSTRUEERIMISEL**

Kohtueksperdid kasutavad erinevaid sündmuste rekonstrueerimise võtteid, et uurida juhtumeid. Võtteid nagu: kustutatud failide uurimine ja failide eelmiste versioonide uurimine teatud aja hetketel. Et uurida kustutatud ja eelmiseid faili versioone saab kasutada failisüsteemi päevikupidamise funktsionaalsust. Failisüsteemi päeviku pidamist kasutatakse, et vältida andmete kadu süsteemi kokku jooksmise või elektrikatkestuse ajal. Seda tehakse kirjutades failidele tehtavad muudatused päevikusse mitte otse faili süsteemi. Antud lõputöö uurib päevikuga XFS failisüsteeme, mis on suure jõudlusega failisüsteem, mis on kasutusel CentOS ja RedHat Linuxites. Sammuti kasutatakse seda failisüsteemi kallihinnalistes mäluseadmetes nagu võrgumälud (NAS) ja salvesti võrgud (SAN). Lõputöös pakutakse välja ka meetod, mis abistab kohtuekspertidel kasutada XFS failisüsteemide päevikupidamise funktsionaalsust, et rekonstrueerida sündmuseid. Välja töötatud meetodite põhjal loodi Phytoni skript millega viidi läbi erinevad katsed, et kinnitada meetodi täpsus.

Lõputöö on kirjutatud Inglise keeles ning sisaldab teksti 45 leheküljel, 7 peatükki, 50 joonist, 12 tabelit.

# **List of abbreviations and terms**

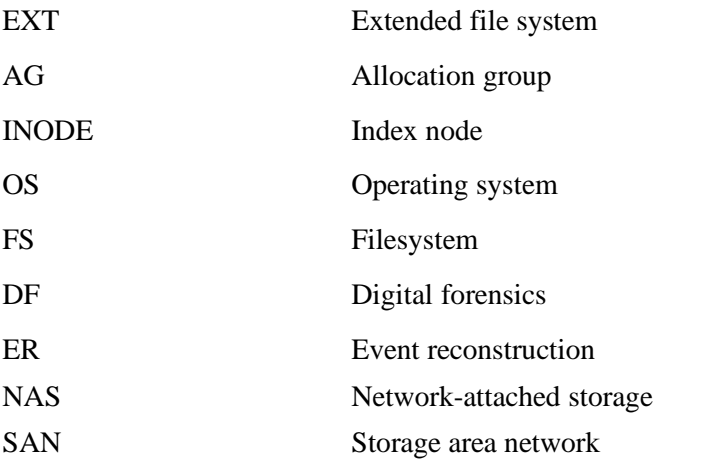

## **Table of contents**

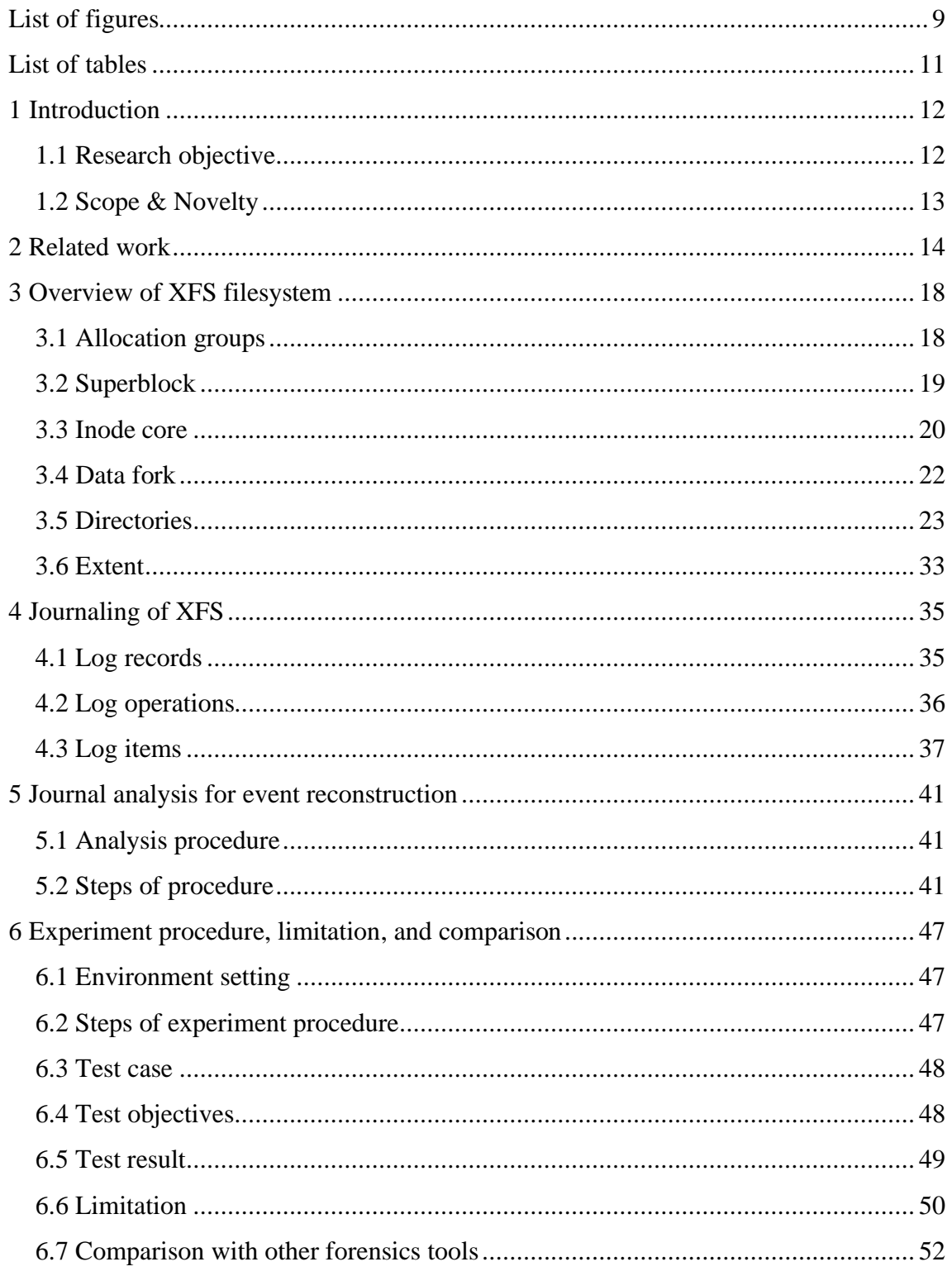

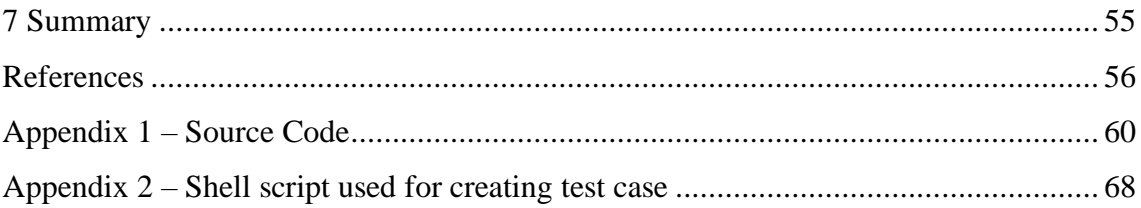

# **List of figures**

<span id="page-8-0"></span>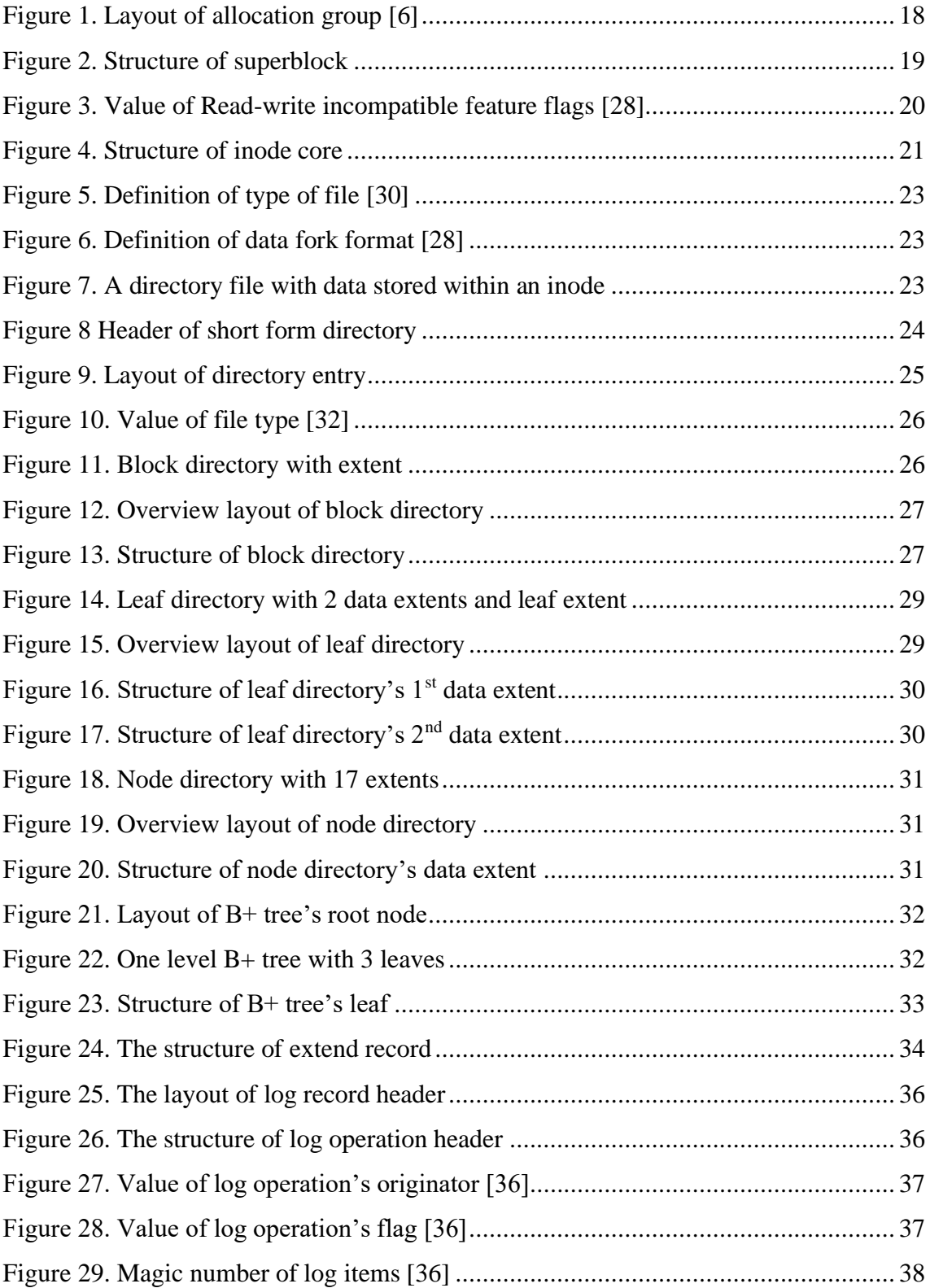

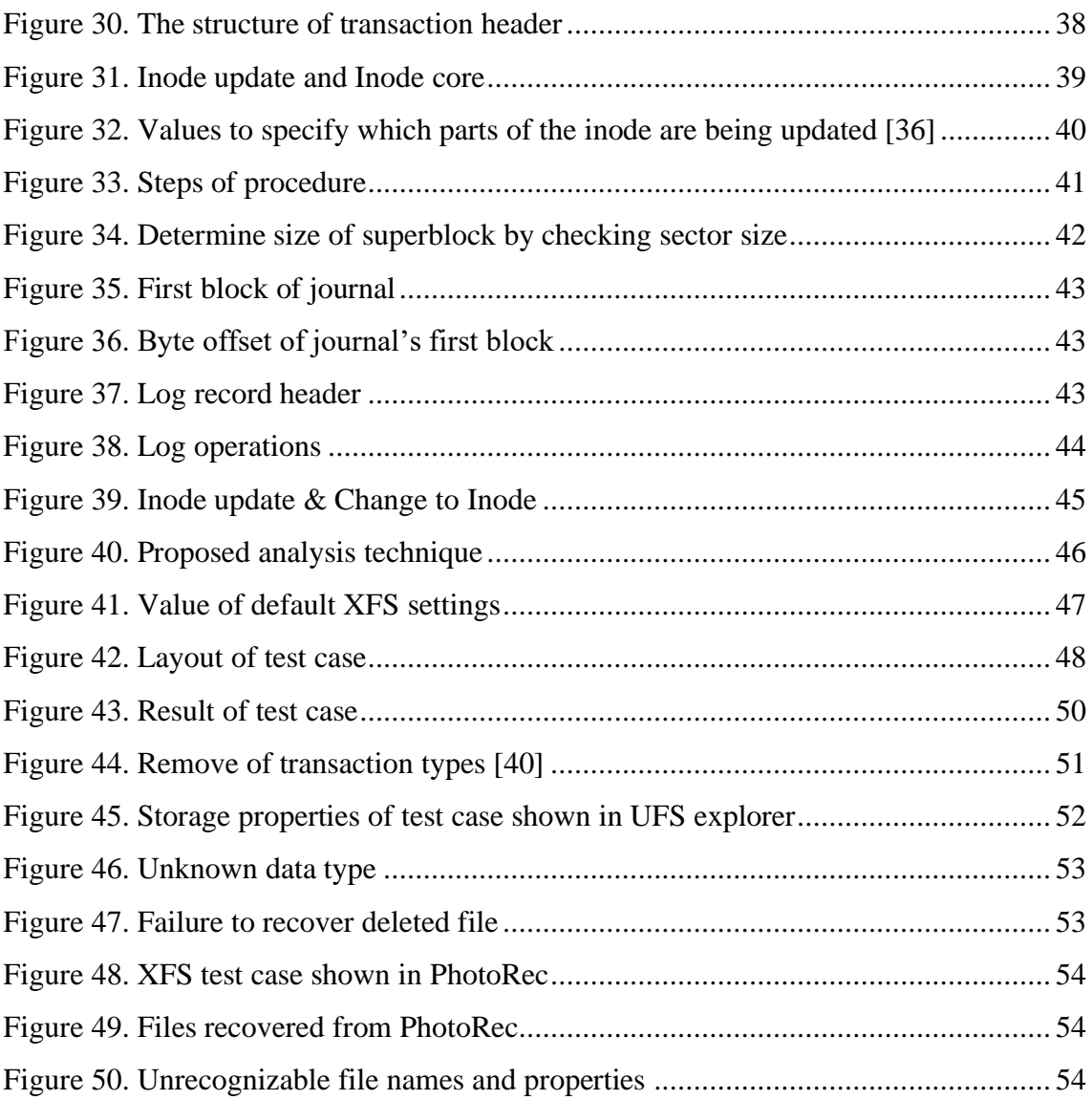

## **List of tables**

<span id="page-10-0"></span>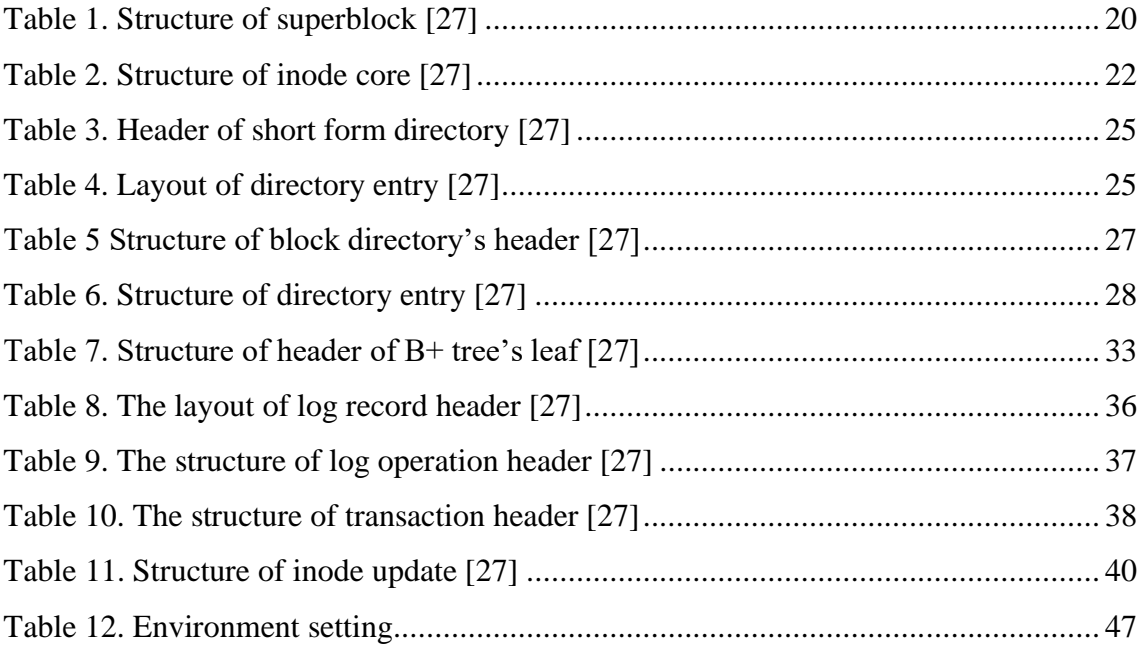

### <span id="page-11-0"></span>**1 Introduction**

As the rapid growth of new technology, the cost to acquire huge volume of storage is getting cheaper and cheaper. Traditional filesystems are limited to support large FSs because of the initial design, so new FSs were created. XFS is one of FSs in support of large FSs, which includes mechanisms for managing large files, large numbers of files, large directories, and high performance I/O [1]. Digital forensics process models have been evolved year after year, and there are different existing models. Even though the term is used differently in these models, one of the common steps is to examine the artefact collected from the storage media [2]. Large amount of data brings obstacle to DF investigation. With limited amount of time and human resource, it is hard for DF specialists to investigate all the data. Understanding what happened on the system is crucial to prioritize order of events for improving performance of event reconstruction. ER examines events related to incident in order to explain the reason why objects have properties, such as file creation time and file location [3]. Journaling is one of FS features, which is originally used to avoid data inconsistency because of system crash or power failure by writing data into journal to keep track of changes made on system instead of directly writing data to FS. Journals can also be used to give information such as deleted files and previous versions of files for assisting in ER, but few DF tools take value of journaling into consideration [4]. XFS is a default FS of operating system such as CentOS and Red Hat Linux, and it is also found in high-end storage devices like network-attached storage (NAS) and storage area network (SAN) systems [5]. Related studies about XFS FS are insufficient, and official documentation is incomplete, which makes investigation difficult to conduct [6]. Even though there are few DF tools support XFS FS, but most of them are proprietary [7], which makes investigation on XFS system like using a "black box study" without considering how the conclusions were reached.

### <span id="page-11-1"></span>**1.1 Research objective**

Few forensics tools on the market supports XFS FS, and little of them are open source tools, which makes it difficult for investigators to interpret evidence due to lack of knowledge of its internal structure, and also limit investigators to rely on current proprietary solutions. Besides, related studies about XFS FS forensics are limited, and the official documentation is incomplete even though XFS can be found on popular OS, such as CentOS and Red Hat Linux, and high-end storage devices like NAS and SAN, which also brings obstacle to investigations. Journal was proven to be forensically valuable to realized events occurred on system, but few of tools had applied it. Therefore, the structure of XFS FS, especially journal feature, were analysed in the paper to understand what useful information could be retrieved from journal, and the method was proposed to present an overview of all events happened on system during a period of time for reaching target of evidence examination, which reviews and identifies all properties of objects, and is also a first step in event reconstruction process.

#### <span id="page-12-0"></span>**1.2 Scope & Novelty**

As mentioned above, the objective of the paper is mainly focused on evidence examination in event reconstruction process, which is an important first step to list and identify characteristics of entire objects occurred on system in a period of time. To achieve the objective, the journal of XFS FS was chosen as the primary scope to verify the assumption that that it is possible for DF investigators to realize events occurred on systems through journal.

The internal structure of journal on XFS FS has not yet been researched in detail, which is short of academic papers to introduce operation principles behind it, and the official documentation had already stopped updating. The novelty of the paper is to analyse the journal of XFS FS, and propose a method that how journal can be applied in XFS system forensics. Besides, result of this paper was used to compare with current proprietary and open source tools to comprehend advantages and disadvantages by using retrieved information from journal.

The rest of this paper is organized as follows. Related work is presented in Section 2 to review and learn from previous research work. The overview of XFS FS is introduced in Section 3, and journaling feature of XFS FS is described in Section 4. In Section 5, analysing of journal is performed to realize how journaling can help in ER, and experiment procedure is in Section 6 to verify the logic from Section 5 is feasible. In the end, summary and future work is presented in Section 7.

### <span id="page-13-0"></span>**2 Related work**

#### Event reconstruction

To get better understanding of digital investigation, important definitions, such as digital data, and digital object, were introduced to help comprehend fundamental terminology of investigation. Digital object is composed of digital data, and digital data can be presented in physical or numerical form. Characteristics of digital object have states to identify their values. When there is change of state in digital object, digital event is occurred, and digital incident is recognized if law violation is involved in digital event. An event-based DF framework, which was improved from process model using in physical crime scenes, was proposed by Carrier and Spafford. The model is divided into five phases, and event reconstruction is critical in both phases of physical and digital crime scene investigation to reconstruct physical and digital events for answering questions about incident [8]. Carrier and Spafford mentioned that the objective of digital investigation was to find a person who should be responsible of incident. For reaching the objective, event reconstruction plays an important role. Event reconstruction is the process to realize cause and effect of objects by examining characteristics of object, such as creation time and location of objects, and reconstructing timeline of events that lead to incident to test the hypothesis. Moreover, evidence examination is the first step in event reconstruction to record properties of evidence by inspecting all associated information of objects and distinguishing characteristics they have [3]. Large volume of data in investigation due to increase of storage capacity, resulted in one of challenges in event reconstruction. With overwhelming amount of data, investigators had trouble conducting analysis with limited amount of time and resource as stated by Chabot, Aurélie, Christophe, and Tahar. About event reconstruction tools, data source can be used as one of ways to categorize event reconstruction methods. Single source event reconstruction tool, like timestamp in FS, cannot present whole picture of events happened on system. Therefore, multi-source approach is recommended to provide complete information by collecting data from sources, such as logs files, FS, and OS information, but it is also complicated to analyse data from distinct sources [9]. Jeyaraman and Atallah classified event reconstruction tools as tools using ex post evidence and ex ante logging according to usage time of tool. Hard disk image is the main source of ex post evidence, and tools like The Sleuth Kit examines retrieved data after occurrence of incident. In comparison, host-based logging, such as Windows Event Viewer, which starts recording log events before happening of incident, is an example of ex ante logging tool, and it provides more information as reference [10].

#### Desired information

Questions related to who, what, when, how, where and why should be taken into consideration by investigators, but only few of them could be responded by information collected on today's systems because OSs and FSs were designed without thinking DF in mind, or because storage space was limited as noted by Buchholz, and Spafford. Preferable information, just as file creation time and user id of the process performing file creation, access, or modification, were also discussed, but how to retrieve and collect them acts differently depending on characteristic of each system [11]. Lillis, Becker, Sullivan, and Scanlon mentioned the significance of timeline reconstruction for assisting in investigation, but it could encounter problems, such as retrieving temporary information from unstructured text, and collecting time data with inconsistent format from different sources [12]. Fourteen types of timestamp changing rule were categorized by Jang, Hwang, and Kim to understand actions leading to change of timestamp on system. For instance, creation, copy, and copy from different file system, can alter the value of timestamp, which is useful information to help identify factors influencing change of timestamp under different conditions for assisting in investigation [13].

#### Filesystem journal

Journaling filesystem was originally designed to prevent from time-consuming consistency checks on filesystem through reviewing journal to see recent disk write operations for decreasing required time to remount the system. FSs, such as XFS, only recorded limited amount of operations which influence metadata, but it was enough to get the system back to consistent state by log records. Nevertheless, file content was still possible to get corrupted because operations on blocks of file data were not logged as said by Bovet and Cesati [14]. Carrier remarked that file system journals had not been applied to most forensics tools yet even though it was valuable to investigations. FS events happened lately can be observed by journal, which can help with event reconstruction of incident [15]. Precious evidence in association with network intrusions, financial fraud,

software piracy, and child pornography could be retrieved from file system journals. Also, the next generation of computer forensics tools should take file system journal into consideration as said by Choo [16]. Swenson, Philhps, and Shenoi also discussed that deleted files and previous version of files could be observed through analysing journal feature of journaling FSs, and only few digital forensics tools considered journaling during recovery process. Reiser and ext3 journaling analysis were conducted to verify the argument, and research on other FSs, such as NTFS of Windows and HFSJ of Mac OS X, could be executed as future work [4].

#### XFS filesystem

"A single XFS file system can be 18,000 petabytes and a single file can be 9,000 petabytes". XFS also provides marvellous input and output execution, which makes it a suitable candidate as a large FS. Besides, many of techniques used in JFS, such as extentbased addressing structures and dynamic inode allocation, could also be discovered in XFS as mentioned by Best [17]. Lu and Arpaci-Dusseau discussed the complexity of FSs, and it kept getting more and more complicated. XFS had around 64K line of codes, which increased difficulty for understanding its internal structure [18]. XFS data loss bug was mentioned by Yang, Twohey, Engler, and Musuvathi that crash during the creation of "lost+found" could lead to corruption in root directory even on a clean file system, which could destroy the whole file system [19]. Park, Chang, and Shon gave an overview about analysing the XFS FS based on understanding its internal structure, and they demonstrated a method to recover the deleted files. Journaling was applied as a part of elements to retrieve metadata of deleted files, but it was conducted through reverse engineering without describing the underlying operations and layout of journal because of incomplete official documentation, which limited the possible functionality of journaling in XFS forensics [6]. About journaling mode, three kinds of journaling modes were introduced by Prabhakaran and Arpaci-Dusseau, and they were writeback mode, ordered mode, and data journaling mode. Only FS metadata is written into journal and there is no ordering between journal and data writes in writeback mode. In contrast, data blocks written to fixed location are ordered prior to filesystem metadata in journal in ordered mode, which provides guarantee for both data and metadata to restore from inconsistent state after recovery. In data journaling mode, both data and metadata are written into journal before they are written to their locations, which gives the same consistency as ordered mode but with distinct performance [20]. Tamma and

Venugopalan verified that XFS adopted ordered journaling mode by conducting experiment to postpone the data blocks in the SBA driver, and examined the corresponding metadata writes were postponed by the same time [21]. XFS applied write barrier to assure the recovery, but write ordering could influence performance, which was a trade-off between performance and reliability as stated by Konishi, Amagai, Sato, Hifumi, Kihara, and Moriai [22]. Kieseberg, Schrittwieser, Mulazzani, Huber, and Weippl analysed the internal structure of B+ tree, which was one of data structures used in XFS system to store data. Owing to the characteristics of B+ tree, it can disturb malicious personnel to modify the records, which can prevent data from manipulation [23]. Signatures of B+ trees, proposed by Kieseberg, Schrittwieser, Morgan, Mulazzani, Huber, and Weippl, could be used in index reorganizations to help reconstruct old version of files [24]. Majore, Lee, and Shon mentioned the large filesystem and efficient parallelism support of XFS FS, which makes XFS FS be used commercially and scientifically. Two files explore and recovery tools, UFS explorer and PhotoRec, were compared briefly to know their recovery capability toward XFS FS. The disadvantages of dependence on few supporting tools were indicated to strengthen the reason to develop new tool for XFS FS [25].

### <span id="page-17-0"></span>**3 Overview of XFS filesystem**

XFS is a journaling FS which was originally created by Silicon Graphics for IRIX OS, and it was ported to Linux kernel and supported on most Linux distributions [26]. This section describes the overview of XFS FS, especially features which are used together with the journaling feature in Section 4 for understand how journaling can be used as a support in ER in Section 5.

### <span id="page-17-1"></span>**3.1 Allocation groups**

XFS FS is partitioned into allocation groups. Each AG has the same size, and can be thought of as an individual FS with its own superblock, free space management, and inode allocation and tracking [6]. Because of characteristic that every AG manages its own space, processing multiple operations simultaneously in XFS is feasible. Multiple operations are executed in AGs in FS, but only one operation can be written in each AG at the same time [25]. Other FSs just as EXT use block group, which is similar to the concept of AG. File objects in XFS FS can be allocated across AGs, and those can be reached by using AG relative pointer. The layout of AG is shown in Figure 1.

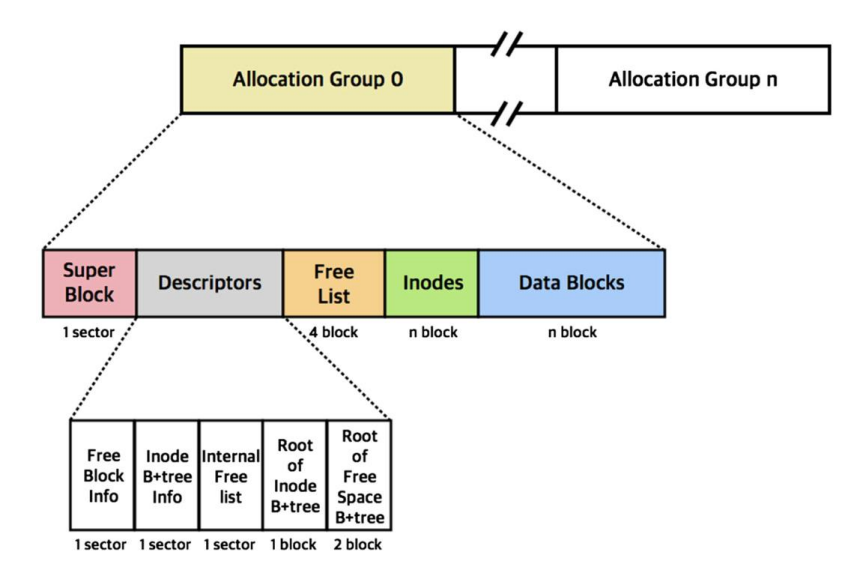

<span id="page-17-2"></span>Figure 1. Layout of allocation group [6]

### <span id="page-18-0"></span>**3.2 Superblock**

Superblock with one sector size in length contains fields to describe general information of whole FS, and it is stored in big-endian order, which is used for most of XFS fields except for log items which are in host byte order. Overall system information such as block size, inode size, number of free inodes is documented in superblock. Primary superblock located in AG 0 is read to mount FS successfully, and secondary superblocks located at the opening of each AG are used as backups when primary superblock is corrupted [27]. The structure of superblock is shown as in Figure 2, and description of important fields is summarized in Table 1. The correspondence between highlighted area in figures and fields in tables can be classified into two types, and they can be matched orderly. If data is a fixed sized structure, the fields are interpreted by offsets from the beginning. Otherwise, the fields are interpreted by length as shown later in Table 4 if the data is variable size.

| Offset (h) |        |     |     | 00 01 02 03 04 05 06 07 08 09 0A 0B 0C 0D 0E 0F    |             |  |      |     |    |                 |     |       |                      |
|------------|--------|-----|-----|----------------------------------------------------|-------------|--|------|-----|----|-----------------|-----|-------|----------------------|
| 00000000   |        |     |     | 58 46 53 42 00 00 10 00 00 00 00 00 00 00 03 E8 00 |             |  |      |     |    |                 |     |       | $XFSB$ $\grave{e}$ . |
| 00000010   |        | -00 | -00 | $00-$                                              | 00 00 00 00 |  | - ററ | ററ  |    | .00 00 00 00 00 |     |       | .                    |
| 00000020   |        |     |     | 7D B8 68 B2 C5 64 49 D1 88 13 79 46 E1 9F D8 D3    |             |  |      |     |    |                 |     |       | },h°ÅdIÑ^.yFáŸØÓ     |
| 00000030   |        |     |     | 00 00 00 00 00 02 00 04 00 00 00 00 00 00 00 40    |             |  |      |     |    |                 |     |       | . 0                  |
| 00000040   | 00. OO | -00 |     | 00 00 00 00 41 00 00 00 00 00 00 00 42             |             |  |      |     |    |                 |     |       | . A. B               |
| 00000050   |        |     |     | 00 00 00 01 00 00 FA 00 00 00 00 04 00 00 00 00    |             |  |      |     |    |                 |     |       | <u>. ú.</u>          |
| 00000060   |        |     |     | 00 00 03 57 B4 B5 02 00 02 00 00 08 00 00 00 00    |             |  |      |     |    |                 |     |       | .W´µ.                |
| 00000070   |        |     |     | 00 00 00 00 00 00 00 00 00 00 09 03 10 00 00 19    |             |  |      |     |    |                 |     |       | .                    |
| 00000080   |        |     |     | 00 00 00 00 00 00 00 40 00 00 00                   |             |  |      |     |    | 00 00 00 00 3B  |     |       | . @ <i>.</i> .       |
| 00000090   | 00. OO |     |     | 00 00 00 03 C4 91 00                               |             |  | -00. | -00 | 00 | 00.             | -00 | 00 00 | . Ä <sup>3</sup>     |
| 000000A0   |        |     |     |                                                    |             |  |      |     |    |                 |     |       | 9999999999999999     |
| 000000B0   |        |     |     |                                                    |             |  |      |     |    |                 |     |       | .                    |
| 000000C0   |        |     |     | 00 00 00 00 00 00 00 01 00 00 01 8A 00 00 01 8A    |             |  |      |     |    |                 |     |       | . š š                |
| 000000D0   |        |     |     |                                                    |             |  |      |     |    |                 |     |       |                      |

<span id="page-18-1"></span>Figure 2. Structure of superblock

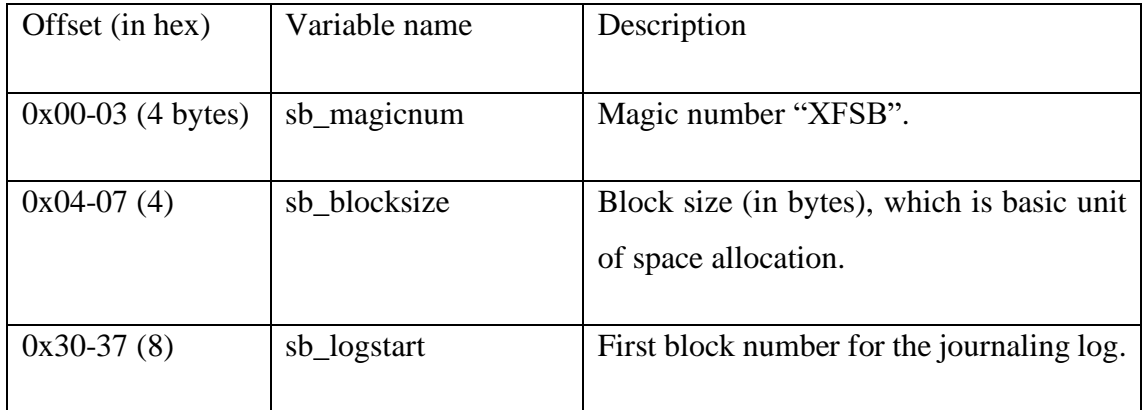

| $0x38-3F(8)$ | sb_rootino           | Inode number of root directory.                                                                                                    |
|--------------|----------------------|----------------------------------------------------------------------------------------------------|
| $0x54-57(4)$ | sb_agblocks          | AG size (in blocks).                                                                                                    |
| $0x64-65(2)$ | sb_versionnum        | Lower nibble is used to identify FS<br>version.                                                                                                    |
| $0x66-67(2)$ | sb_sectsize          | Sector size (in bytes).                                                                                                    |
| $0x68-69(2)$ | sb_inodesize         | Inode size (in bytes).                                                                                                    |
| $0x6A-6B(2)$ | sb_inopblock         | Number of inodes per block.                                                                                                    |
| 0x7B(1)      | sb_inopblog          | Log 2 value of sb_inopblock.                                                                                                    |
| 0x7C(1)      | sb_agblklog          | Log 2 value of sb_agblocks.                                                                                                    |
| 0xC0(1)      | sb_dirblklog         | Log 2 multiplier that determines the<br>granularity of directory block allocations<br>in fsblocks.                                                                 |
| $0xD8-DB(4)$ | sb_features_incompat | Read-write incompatible feature flags.<br>The kernel cannot read or write this FS if<br>it doesn't understand the flag. The<br>defined value is shown in Figure 3. |

Table 1. Structure of superblock [27]

<span id="page-19-2"></span>

| 465 | #define XFS_SB_FEAT_INCOMPAT_FTYPE              | $(1 \ll 0)$ | /* filetype in dirent $*/$    |
|-----|-------------------------------------------------|-------------|-------------------------------|
| 466 | #define XFS_SB_FEAT_INCOMPAT_SPINODES (1 << 1)  |             | $/*$ sparse inode chunks $*/$ |
| 467 | #define XFS_SB_FEAT_INCOMPAT_META_UUID (1 << 2) |             | /* metadata UUID */           |

<span id="page-19-1"></span>Figure 3. Value of Read-write incompatible feature flags [28]

### <span id="page-19-0"></span>**3.3 Inode core**

Index node (Inode) includes metadata of FS objects such as regular files and directories. Each FS object is bind to one inode number. Files can have the same inode number when hard links are created. Hard link is like an alias to the original file which points to the same block location as the original file, which means deletion of original file will not affect access of data. In comparison, soft link has its own inode number, and it is like a shortcut pointing to the original file without containing the content of data, so deletion of the original file will make soft link inaccessible. Inode in XFS FS is composed of three parts: inode core, data fork, and attribute fork [29]. Inode core contains overall information of inode, and it occupies 176 bytes on a v5 FS. The structure of inode core is shown as in Figure 4, and description of important fields is summarized in Table 2.

| Offset (h) 00 01 02 03 04 05 06 07 08 09 0A 0B 0C OD 0E OF |  |  |  |  |                                                 |  |  |  |                                                 |                                                                                                    |
|------------------------------------------------------------|--|--|--|--|-------------------------------------------------|--|--|--|-------------------------------------------------|----------------------------------------------------------------------------------------------------|
| 00000000                                                   |  |  |  |  |                                                 |  |  |  |                                                 | 49 4E 41 ED 03 01 00 00 00 00 00 00 00 00 00 00 00 TNAi                                                                             |
| 00000010                                                   |  |  |  |  |                                                 |  |  |  |                                                 | .                                                                                                    |
| 00000020                                                   |  |  |  |  | 5E 6E 1E BC 07 27 4B 1A 5E 6E 1E A1 3A 3C 17 5A |  |  |  |                                                 | $n.4.$ 'K. $n.$ ; :<.2                                                                                                    |
| 00000030                                                   |  |  |  |  |                                                 |  |  |  | 5E 6E 1E A1 3A 3C 17 5A 00 00 00 00 00 00 00 1E |                                                                                                    |
| 00000040                                                   |  |  |  |  |                                                 |  |  |  |                                                 | .                                                                                                    |
| 00000050                                                   |  |  |  |  |                                                 |  |  |  |                                                 | .                                                                                                    |
| 00000060                                                   |  |  |  |  | FF FF FF FF F0 D6 05 B6 00 00 00 00 00 00 00 05 |  |  |  |                                                 | $\overline{y} \overline{y} \overline{y} \overline{y}$ ð $\overline{0} \cdot \overline{1} \cdot \cdot \cdot \cdot \cdot \cdot \cdot$ |
| 00000070                                                   |  |  |  |  | 00 00 00 01 00 00 00 0A 00 00 00 00 00 00 00 00 |  |  |  |                                                 |                                                                                                    |
| 00000080                                                   |  |  |  |  |                                                 |  |  |  |                                                 | .                                                                                                    |
| 00000090                                                   |  |  |  |  |                                                 |  |  |  | 5E 6E 1E 4A 33 B3 36 D8 00 00 00 00 00 00 00 10 | 'n. J33600                                                                                                    |
| 000000A0                                                   |  |  |  |  | 7D B8 68 B2 C5 64 49 D1 88 13 79 46 E1 9F D8 D3 |  |  |  |                                                 | },h°ÅdIÑ^.vFáŸØÓ                                                                                                    |

<span id="page-20-0"></span>Figure 4. Structure of inode core

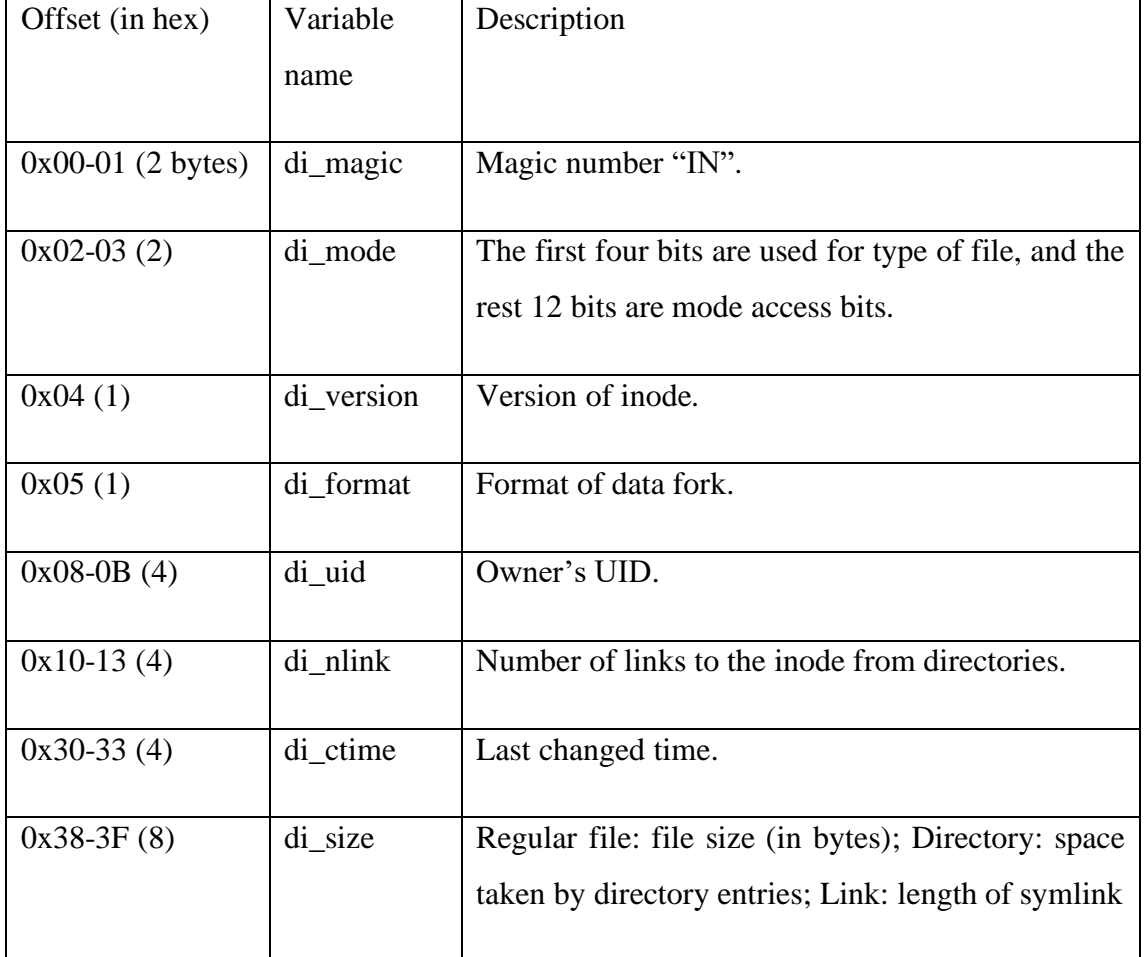

| $0x40-47(8)$ | di_nblocks   | Number of blocks used to store the inode's data    |
|--------------|--------------|----------------------------------------------------|
|              |              | fork.                                              |
|              |              |                                                    |
| $0x4C-4F(4)$ | di nextents  | Number of data extents associated with this inode. |
| $0x50-51(2)$ | di anextents | Number of extended attribute extents associated    |
|              |              | with this inode.                                   |
| 0x52(1)      | di forkoff   | Offset to inode's extended attribute fork.         |
| 0x53(1)      | di aformat   | Format of the attribute fork.                      |
| $0x90-93(4)$ | di crtime    | Creation time.                                     |
| $0x98-9F(8)$ | di_ino       | Inode number.                                      |

Table 2. Structure of inode core [27]

### <span id="page-21-1"></span><span id="page-21-0"></span>**3.4 Data fork**

Data fork is determined by both format of data fork and type of file listed in inode core, and it starts after inode core at offset 176 (0xb0) in a v3 inode. In Figure 5, stat.h header file, which can be found on POSIX and Unix-like systems, contains definition of constants describing types of file. Type of file includes categories just as regular files, directories, symbolic links, and other file types. For example, S\_IFREG represents regular file, and S\_IFDIR represents directory. The calculation of filetype is determined by file bitwise AND with S\_IFMT. Format of data fork specifies how the data is stored in FS and is defined in kernel file as shown in Figure 6. XFS\_DINODE\_FMT\_LOCAL means all data is stored within inode. XFS\_DINODE\_FMT\_EXTENTS expects that additional extent list is used to point to the location where the data is stored. XFS\_DINODE\_FMT\_BTREE anticipates that root node of B+ tree is stored in data fork, and it points to other nodes or leaves of  $B$ + tree [27]. In this paper, directories will be focused because FS objects are listed as directory entries on the FS. All three type of data fork format mentioned above can be seen in directory. For example, as shown in Figure 7, value of byte offset 0x02's left nibble equals to 4 in decimal, and value of byte offset 0x05 equals to 1 in decimal. By interpreting the values, this inode is a directory and its data is stored locally within inode.

| 9  |                                 | #define S_IFMT 00170000 mask for file type (octal)                         |
|----|---------------------------------|----------------------------------------------------------------------------|
| 10 | #define S_IFSOCK 0140000 socket |                                                                            |
| 11 |                                 | #define S_IFLNK 0120000 symbolic link                                      |
| 12 | #define S_IFREG 0100000 regular |                                                                            |
| 13 |                                 | #define S_IFBLK 0060000 block special                                      |
| 14 |                                 | #define S_IFDIR 0040000 directory                                          |
| 15 |                                 | #define S_IFCHR 0020000 character special                                  |
| 16 |                                 | #define S_IFIFO 0010000 FIFO (named pipe)                                  |
| 17 | #define S_ISUID 0004000         |                                                                            |
| 18 | #define S ISGID 0002000         |                                                                            |
| 19 | #define S_ISVTX 0001000         |                                                                            |
| 20 |                                 |                                                                            |
| 21 | #define S ISLNK(m)              | $(((m) & S IFMT) == SIFLINK)$<br>is it a symbolic link?                    |
| 22 | #define S_ISREG(m)              | $(((m) & S_IFMT) == S_IFREG)$<br>is it a regular file?                     |
| 23 | #define S_ISDIR(m)              | $(((m) & S_IFMT) == S_IFDIR)$<br>is it a directory?                        |
| 24 | #define S_ISCHR(m)              | is it a character device?<br>$(((m) & 5 \text{ IFMT}) == 5 \text{ IFCHR})$ |
| 25 | #define S_ISBLK(m)              | is it a block device?<br>$(((m) & S_IFMT) == S_IFBLK)$                     |
| 26 | #define S_ISFIFO(m)             | is it a FIFO (named pipe)?<br>$(((m) & S_IFMT) == S_IFFIFO)$               |
| 27 | #define S_ISSOCK(m)             | $(((m) & S_IFMT) == S_IFSOCK)$ is it a socket?                             |

Figure 5. Definition of type of file [30]

<span id="page-22-1"></span>

| 917 | $1*$                                    |                                                                       |
|-----|-----------------------------------------|-----------------------------------------------------------------------|
| 918 | * Values for di format                  |                                                                       |
| 919 | $\cdot$                                 |                                                                       |
| 920 |                                         | * This enum is used in string mapping in xfs_trace.h; please keep the |
| 921 | * TRACE DEFINE_ENUMs for it up to date. |                                                                       |
| 922 | $*$                                     |                                                                       |
| 923 | enum xfs dinode fmt {                   |                                                                       |
| 924 | XFS DINODE FMT DEV,                     | $/*$ xfs dev t */                                                     |
| 925 | XFS_DINODE_FMT_LOCAL,                   | $/*$ bulk data $*/$                                                   |
| 926 | XFS DINODE FMT EXTENTS,                 | /* struct xfs_bmbt_rec */                                             |
| 927 | XFS DINODE FMT BTREE,                   | /* struct xfs bmdr block */                                           |
| 928 | XFS DINODE FMT UUID                     | /* added long ago, but never used */                                  |
| 929 | в                                       |                                                                       |

Figure 6. Definition of data fork format [28]

<span id="page-22-2"></span>

| Offset (h) 00 01 02 03 04 05 06 07 08 09 0A 0B 0C OD 0E OF |  |  |  |  |  |  |  |  |                                                                           |
|------------------------------------------------------------|--|--|--|--|--|--|--|--|---------------------------------------------------------------------------|
|                                                            |  |  |  |  |  |  |  |  | 00000000 49 4E 4 ED 03 01 00 00 00 00 00 00 00 00 00 00 1NAi              |
|                                                            |  |  |  |  |  |  |  |  | .                                                                         |
| 00000020 SE 6E 1E BC 07 27 4B 1A 5E 6E 1E A1 3A 3C 17 5A   |  |  |  |  |  |  |  |  | $n.4.$ $K.2n.$ $K.2$                                                      |
| 00000030 5E 6E 1E A1 3A 3C 17 5A 00 00 00 00 00 00 00 1E   |  |  |  |  |  |  |  |  | $n_i : \times 2 \cdot \cdot \cdot \cdot \cdot \cdot$                      |
|                                                            |  |  |  |  |  |  |  |  | .                                                                         |
|                                                            |  |  |  |  |  |  |  |  | .                                                                         |
| 00000060 FF FF FF FF F0 D6 05 B6 00 00 00 00 00 00 00 05   |  |  |  |  |  |  |  |  | 000000.9                                                                  |
| 00000070 00 00 00 01 00 00 00 0A 00 00 00 00 00 00 00 00   |  |  |  |  |  |  |  |  | .                                                                         |
|                                                            |  |  |  |  |  |  |  |  | .                                                                         |
| 00000090 5E 6E 1E 4A 33 B3 36 D8 00 00 00 00 00 00 00 40   |  |  |  |  |  |  |  |  | $^{\circ}$ n. J3 $^{\circ}$ 60. 0                                         |
|                                                            |  |  |  |  |  |  |  |  | 000000A0 7D B8 68 B2 C5 64 49 D1 88 13 79 46 E1 9F D8 D3 }.h*ÅdIÑ^.vFáŸØÓ |

Figure 7. A directory file with data stored within an inode

### <span id="page-22-3"></span><span id="page-22-0"></span>**3.5 Directories**

Directory is composed of directory entries, and can be differentiated by the value of file mode specified in inode core. Each directory entry contains name of file and inode number, which can be used to match with information documented in inode core to

understand the status change of file for journal analysis in later section. The size of a directory block is calculated by sb\_blocksize  $\times 2^{sb\_dirblklog}$ , which is different from FS block size. Directory is categorized into the following types: short form directory, block directory, leaf directory, node directory, and B+ tree directory [27].

### Short form directory

Short form directory is used when amount of directory entries is able to store within inode. Short form directory begins with a header to record number of directory entries and parent inode, and it is followed by an array of variable-length directory entries. Each directory entry contains fields like file name, inode number, parent and so on [31]. To improve performance without checking file type from inode every time, file type is cached in directory entry but only if XFS\_SB\_FEAT\_INCOMPAT\_FTYPE is set in superblock. Amount of directory entries saved within inode is uncertain, and it depends on factors just as length of file name, inode size, and extended attribute fork [27]. For instance, as shown in Figure 8 and Table 3, there are two directory entries under this short form directory, so each directory entry can be found immediately after the header. Taking first directory entry created for testing as an example, it is called "1qaz", which is a regular file with inode number 67 in decimal as shown in Figure 9 and Table 4.

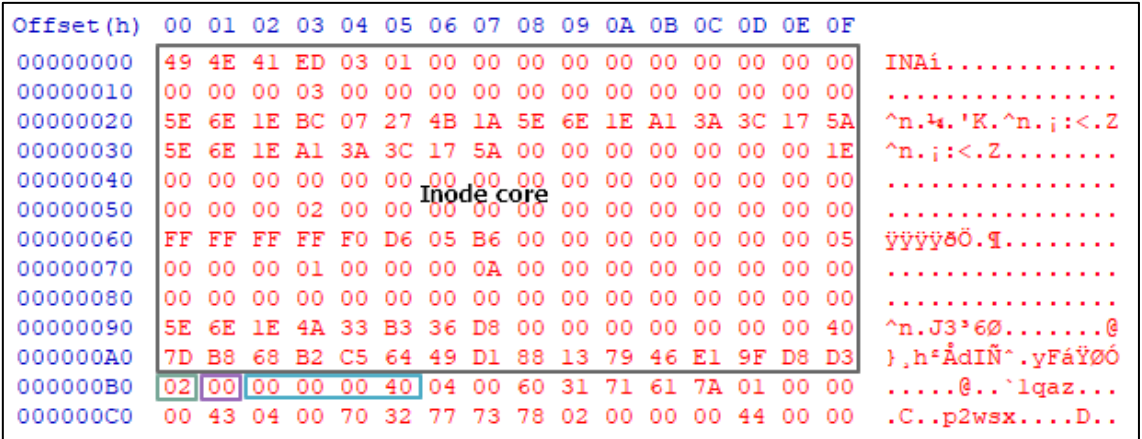

<span id="page-23-0"></span>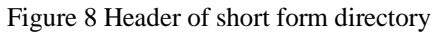

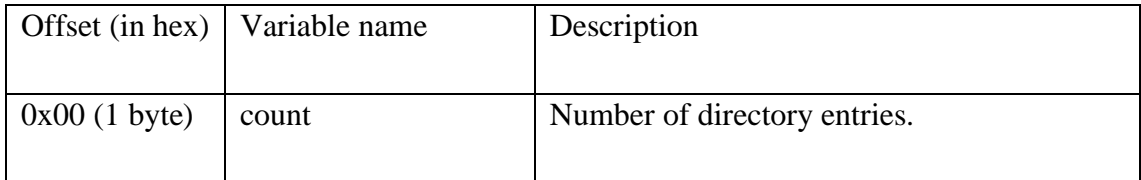

| 0x01(1)      | i8count | Number of directory entries requiring 64-bit<br>entries. |
|--------------|---------|----------------------------------------------------------|
| $0x02-05(4)$ | parent  | In ode number of parent directory.                       |

Table 3. Header of short form directory [27]

<span id="page-24-1"></span>

| Offset (h)                                                                                   | 00                                                                                                    | 01    | 02       | 03  | 04  |     | 05 06 07 08 09 |        |           |     | 0A.     | 0B. | OC. | 0D. |      | OE OF             |                          |
|----------------------------------------------------------------------------------------------|----------------------------------------------------------------------------------------------------|-------|----------|-----|-----|-----|----------------|--------|-----------|-----|---------|-----|-----|-----|------|-------------------|--------------------------|
| 00000000                                                                                     | 49                                                                                                    | 4E    | 41       | FD. | nз. | 01  | nn             | nn     | nn        | nn  | 00      | 00. | 00  | 00. | -00  | 00                | $INA$ í                  |
| 00000010                                                                                     | 00.                                                                                                    | ററ    | 00.      | 03  | nn  | .nn | 00.            | 00.    | ററ        | nn  | 00.     | 00. | ററ  | 00. | 00.  | 00                | .                        |
| 00000020                                                                                     | 5E.                                                                                                    | 6E    | - 1 F.   | BC. | 07  | 27  | 4B.            | 1 A    | 5E        | 6E. | -1 F.   | A 1 | 3A  | -3C | -17  | <b>5A</b>         | $n.4.$ 'K. $n.$ : $<< 2$ |
| 00000030                                                                                     |                                                                                                    | 5E 6E | - 1 F.   | A 1 | 3A  |     | 3C 17          | 5A     | 00        | ററ  | ററ      | ററ  | nn  | nn  | ററ   | 1E                | $n_{i}:<<2$              |
| 00000040                                                                                     | 00                                                                                                    |       |          |     | nn  | ററ  | Inode core     | .00.00 | 00        | 00  | ററ      | 00. | 00  | o٥  | 00.  | 00                | .                        |
| 00000050                                                                                     | nn                                                                                                    | nn    | nn       |     |     | nn  |                |        |           | nn  | nn      | nn  | nn  | nn  | -00  | ററ                | .                        |
| 00000060                                                                                     |                                                                                                    |       | मन मन मन | FF  | FO. | D6. | -05.           | B6.    | -00       | ററ  | ററ      | 00. | 00. | nn. | -00  | 05                | $VVYYYZO.$ [             |
| 00000070                                                                                     | 00.                                                                                                    |       |          |     |     | nn  |                | ΩΔ     | nn        | nn  | nn      | nn  | nn  | nn  | nn   | ററ                |                          |
| 00000080<br>ററ<br>nn<br>nn<br>nn<br>nn<br>nn<br>nn<br>nn<br>nn<br>nn<br>nn<br>nn<br>nn<br>nn |                                                                                                    |       |          |     |     |     |                |        |           |     |         |     |     |     | nn   | ററ                |                          |
| 00000090                                                                                     | - 1 F.<br>4A<br>-33<br><b>B3</b><br>5E 6E<br>-36<br>D8.<br>00<br>00<br>00<br>00<br>ററ<br>nn<br>nn          |       |          |     |     |     |                |        |           |     |         |     |     |     |      | 40                | n. J33608                |
| 000000A0                                                                                     | <b>B8</b><br>68<br><b>B2</b><br>C5<br>64<br>я<br>E1.<br>9F<br>D8.<br>я<br>79<br>46<br>D3<br>49<br>D1<br>13 |       |          |     |     |     |                |        |           |     |         |     |     |     |      | }, h°ÅdIÑ^.vFáŸØÓ |                          |
| 000000B0                                                                                     |                                                                                                    |       |          | oo  | 00  | 40  | 041            | oo     | 6         | 31  | 71      | 61  | 7A  | 101 | lloo | 00                |                          |
| 000000C0                                                                                     | 100                                                                                                    |       | 43 04    |     | 70  | 32  |                | 73     | 78        |     | $^{00}$ | 00  | 00  | 441 | 00   | -00               | .C., p2wsx. D. .         |
|                                                                                              |                                                                                                    |       |          |     |     |     |                |        | 2nd entry |     |         |     |     |     |      |                   | 1st entry                |

<span id="page-24-0"></span>Figure 9. Layout of directory entry

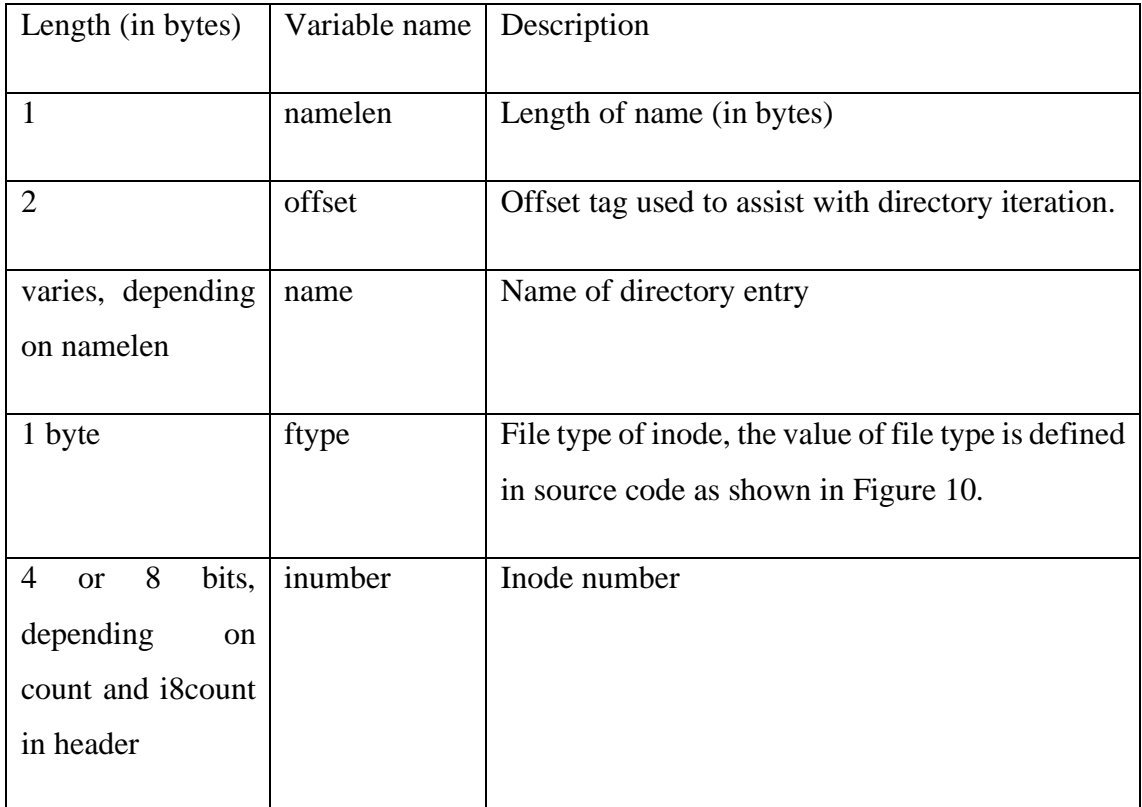

<span id="page-24-2"></span>Table 4. Layout of directory entry [27]

| 145 | $1*$                                                                         |
|-----|------------------------------------------------------------------------------|
| 146 | * Dirents in version 3 directories have a file type field. Additions to this |
| 147 | * list are an on-disk format change, requiring feature bits. Valid values    |
| 148 | * are as follows:                                                            |
| 149 | $*$                                                                          |
| 150 | #define XFS DIR3 FT UNKNOWN<br>ø                                             |
| 151 | #define XFS DIR3 FT REG FILE                                                 |
| 152 | #define XFS DIR3 FT DIR<br>2                                                 |
| 153 | #define XFS_DIR3_FT_CHRDEV<br>в                                              |
| 154 | #define XFS DIR3 FT BLKDEV<br>Δ                                              |
| 155 | #define XFS DIR3 FT FIFO<br>5                                                |
| 156 | #define XFS_DIR3_FT_SOCK<br>6                                                |
| 157 | #define XFS DIR3 FT SYMLINK                                                  |
| 158 | #define XFS DIR3 FT WHT<br>8                                                 |
| 159 |                                                                              |
| 160 | #define XFS DIR3 FT MAX                                                      |

<span id="page-25-0"></span>Figure 10. Value of file type [32]

#### Block directory

Block directory is used when amount of directory entries exceeds free space in inode. Extent map is stored in data fork area within inode core, and block of directory entries is pointed to by the offset specified in extent map [6]. For example, as shown in Figure 11, directory with extent inside inode can be recognized by checking left nibble of byte offset 0x02 (4: directory) and 0x05 (2: extent list) in inode core, and there is one extent record following inode core by checking byte offset 0x4C-4F. The fields of extent record are not byte aligned but presented in bits, so the conversion between hexadecimal and binary is necessary. The introduction of extent and address conversion are presented in later sections. Taking the extent record as an example, the location of extent record can be reached by converting absolute block number into block address, and it is offset 65536 bytes in this case.

| Hex: 000000000000000000000000000000001, Bin: 00  0010000000000000000000000001<br>Flag: 0 (1 bit)<br>Logical block offset: $0 \dots 0$ (54 bits) = 0 in decimal<br>Absolute block number: 0  010000 (52 bits) = 16<br>Number of blocks: $0 \dots 1$ (21 bits) = 1 |     |               |          |      |    |                                                 |     |              |                  |               |           |                 |          |           |                |    |                                              |
|----------------------------------------------------------------------------------------------------|-----|---------------|----------|------|----|-------------------------------------------------|-----|--------------|------------------|---------------|-----------|-----------------|----------|-----------|----------------|----|----------------------------------------------|
|                                                                                                    |     |               |          |      |    |                                                 |     |              |                  |               |           |                 |          |           |                |    |                                              |
| 000000A0<br>000000B0                                                                                                    |     | 4F<br>loo ool | 5B.      | 76   | 44 | 20<br>00 00 00 00 00                            | 4D  | FA<br>00     | <b>B</b> R<br>00 | B0<br>$^{00}$ | F7<br>00  | A2<br>00        | D3<br>02 | AF        | 9D<br>00 00 01 | 88 | ©O [vD Mê . º÷¢Ó . ^                         |
| 00000090                                                                                                    |     |               | RD.      |      | 36 | E3                                              | בו  | nя           | nn               |               |           |                 |          |           |                | 40 | ^. <del>%</del> t6ã0                         |
| 00000080                                                                                                    |     |               |          |      |    |                                                 |     | nn           |                  |               |           |                 |          |           |                | nn |                                              |
| 00000070                                                                                                    |     |               |          |      | nn | nn                                              | nn  | ΩO           | nn               | nn            | nn        | nn              | nn       | nn        | nn             | o٥ |                                              |
| 00000060                                                                                                    |     |               |          |      |    | ם ו                                             | 69  | $\mathbf{A}$ | nn               | nn            | nn        |                 |          |           |                | 36 | $\overline{y}\overline{y}\overline{y}$ i¤6   |
| 00000050                                                                                                    |     |               |          |      |    |                                                 |     |              |                  |               |           |                 |          |           |                | o٥ | .                                            |
| 00000040                                                                                                    | oo. | -00           | 00       | 00   | 00 | $^{00}$                                         | OO. | 01 00        |                  | $^{00}$       | $^{00}$   | 00 <sup>o</sup> | 100      | 00        | 00             | 01 | .                                            |
| 00000030                                                                                                    |     |               |          |      | 2F | <b>BB</b>                                       | nя  | 29           | nn               |               |           |                 |          |           |                | 00 | $\wedge$ . $\frac{1}{2}$ $\wedge$ . $\cdots$ |
| 00000020                                                                                                    | 5F. | 7 F           | BD.      | 95   | 30 |                                                 | D4  | 80           | 5E               | 7 F           | <b>BD</b> | 94              | 2E       | <b>BB</b> | 08             | 29 | $^{\wedge}$ .14.0ÁÔ€^.14″.».)                |
| 00000010                                                                                                    |     |               |          | -n 2 | n۵ |                                                 | nn  | nn           | ററ               | ററ            | nn        | nn              | nn       | nn        | 00.            | ററ |                                              |
| 00000000                                                                                                    |     |               | 49 4E 41 |      |    | ED 03 02 00 00 00 00 00 00                      |     |              |                  |               |           |                 | 00       | $00-$     | $^{00}$        | 00 | INAi                                         |
| Offset (h)                                                                                                    |     |               |          |      |    | 00 01 02 03 04 05 06 07 08 09 0A 0B 0C 0D 0E 0F |     |              |                  |               |           |                 |          |           |                |    |                                              |

<span id="page-25-1"></span>Figure 11. Block directory with extent

As seen from the layout of block directory in Figure 12, block directory begins with a header to describe general information, and it is followed by free space array to track unused space. Next, directory entries are listed to provide information such as inode number and name, which can be used for analysis later. Unused entries are free space documented in free space array, which can be used when new directory entries added. Leaf entry stores hash value of directory entry's name for fast directory entry lookup, and tail record documents amount of leaf and free leaf entries [1].

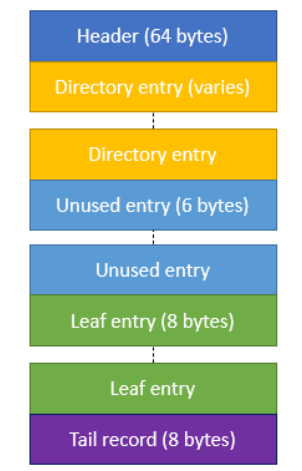

<span id="page-26-0"></span>Figure 12. Overview layout of block directory

Continuing with the sample case, block directory is reached by moving 65536 bytes from the beginning of FS, and it can be assured by magic number at the first four bytes. Different from short form directory seen in last section, "." and ".." are always the first two directory entries, which are used to present current directory and parent directory [27]. The third directory entry is a regular file called "test01" with inode number 67, which was created for testing. The structure of header and directory entry are shown in Figure 13 and Table 5 and 6.

| Offset(h) 00 01 02 03 04 05 06 07 08 09 0A 0B 0C 0D 0E 0F |  |  |  |  |  |  |  |  |                                                                       |
|-----------------------------------------------------------|--|--|--|--|--|--|--|--|-----------------------------------------------------------------------|
|                                                           |  |  |  |  |  |  |  |  | 00000000 58 44 42 33 61 CC 75 4A 00 00 00 00 00 00 00 80 XDB3aİuJ€    |
|                                                           |  |  |  |  |  |  |  |  | 00000010 00 00 00 01 00 00 00 02 A9 4F 5B 76 44 20 4D EA ©O[vD Mê     |
|                                                           |  |  |  |  |  |  |  |  | 00000020 B8 B0 F7 A2 D3 AF 9D 88 00 00 00 00 00 00 00 40  °÷00 .^@    |
|                                                           |  |  |  |  |  |  |  |  |                                                                       |
|                                                           |  |  |  |  |  |  |  |  |                                                                       |
|                                                           |  |  |  |  |  |  |  |  | 00000050 00 00 00 00 00 00 00 00 10 02 2E 02 02 00 00 00 50 @P        |
|                                                           |  |  |  |  |  |  |  |  | 00000060 00 00 00 00 00 00 00 00 43 06 74 65 73 74 30 31 01 C.test01. |
|                                                           |  |  |  |  |  |  |  |  |                                                                       |
|                                                           |  |  |  |  |  |  |  |  | 00000080 06 74 65 73 74 30 32 01 00 00 00 00 00 00 00 78 .test02 x    |

<span id="page-26-1"></span>Figure 13. Structure of block directory

<span id="page-26-2"></span>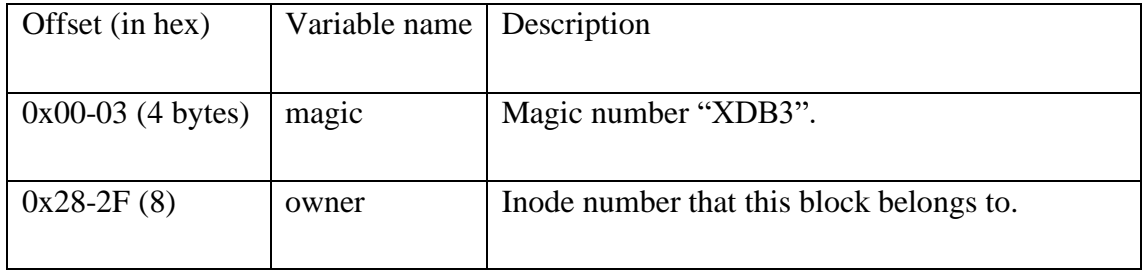

Table 5 Structure of block directory's header [27]

| Length (in bytes)     | Variable name | Description                                                                                          |
|-----------------------|---------------|----------------------------------------------------------------------------------------------------|
| 8                     | inumber       | In ode number that this entry points to.                                                             |
|                       | namelen       | Length of name (bytes).                                                                              |
| namelen               | name          | Name of this entry.                                                                                  |
|                       | ftype         | File type of the inode. The defined value is the<br>same as short form directory shown in Figure 10. |
| varies                | padding       | Padding for 64 bits alignment                                                                        |
| $\mathcal{D}_{\cdot}$ | tag           | Offset from the start of block (in bytes).                                                           |

Table 6. Structure of directory entry [27]

### <span id="page-27-0"></span>Leaf directory

Leaf directory is used when directory entries occupy more than one extent. Extent list is adopted to point to block of directory entries, and leaf has its own separate extent instead of storing all together within the same extent as the block directory does. Leaf extent is the last extent in extent list, and logical block offset of leaf extent is calculated by XFS\_DIR2\_LEAF\_OFFSET (32 GB) / sb\_blocksize [27]. As displayed in Figure 14, leaf directory can also be identified by using the same method as described in block directory section, and it has two data extents and leaf extent in this sample case. From the overview layout of leaf directory shown in Figure 15, leaf entries and tail record are moved to its own leaf extent with additional header and free space array to track unused entries in each extent, which makes it have more space to save directory entries.

| Offset (h)                                                                                                    | 00.01 |        | 02 | 03 | 04   | 05    | 06    | 07    | 08.     | 09 |         | OA OB   | $_{\rm oc}$    | 0D.     | 0E.     | 0 F       |                                                                                                    |
|----------------------------------------------------------------------------------------------------|-------|--------|----|----|------|-------|-------|-------|---------|----|---------|---------|----------------|---------|---------|-----------|----------------------------------------------------------------------------------------------------|
| 00000000                                                                                                    | 49    | 4E     | 41 | ED |      | 03 02 |       | 00 00 | $^{00}$ | 00 | $^{00}$ | $^{00}$ | 00             | 00      | 00      | 00        | <b>TNAi</b>                                                                                                    |
| 00000010                                                                                                    | o٥    |        |    |    |      |       | n۵    | nn    |         |    |         |         |                |         | nn      | 00        |                                                                                                    |
| 00000020                                                                                                    | 5E    |        |    |    |      |       |       |       | 5F      |    |         | я       |                | 80      | ۹F      | <b>BE</b> | ^~N2− ·.,^~N(.€Ÿ%                                                                                                    |
| 00000030                                                                                                    | 5E    | 7F     | 4F | 28 |      | 80    | ۹F    | BE.   | nn      | nn |         | 00      | 00             | 00      | 30      | 00        | $^{\wedge}$ ~N(.€Ÿ¾0.                                                                                                    |
| 00000040                                                                                                    | 00    |        |    |    |      |       | o٥    |       | o٥      | 00 | 00      | 00      | loo            | 00      | 00      | 03        |                                                                                                    |
| 00000050                                                                                                    | o٥    |        |    |    |      |       |       |       |         |    |         |         | nn             | o٥      | 00      | 00        |                                                                                                    |
| 00000060                                                                                                    | FF    |        |    |    |      | зя    |       |       |         |    |         | nn      |                | nn      | n.      | F9        | VVVVS8wLù                                                                                                    |
| 00000070                                                                                                    | o٥    |        |    |    |      |       |       |       |         |    |         |         |                | nn      | nn      | 00        | . W                                                                                                    |
| 00000080                                                                                                    | o٥    |        |    |    |      |       |       |       |         |    |         |         |                |         | o٥      | 00        | .                                                                                                    |
| 00000090                                                                                                    | 5F    |        |    |    |      |       |       | R۵    |         |    |         |         |                |         | nn      | 40        | $^{\wedge}$ $\sim$ KK $\overrightarrow{1}$ $\overrightarrow{3}$ $\overrightarrow{3}$ $\overrightarrow{2}$ $\overrightarrow{3}$ $\overrightarrow{4}$ $\overrightarrow{5}$ $\overrightarrow{6}$ $\overrightarrow{8}$ |
| 000000A0                                                                                                    |       | 63     | 60 | 46 | 25   | ΟF    | 4C    | 2D    | 8D      | A5 | пc      | D5      | E <sub>4</sub> | 03      | 94      | 43        | rclF%.L-.¥.Õä."C                                                                                                    |
| 000000B0                                                                                                    | 00 00 |        | 00 | 00 | 00   | 00    | 00    | 00    | 00      | 00 | 00      | 00      | 02             | $^{00}$ | 00      | 01        | 1st.data.extent                                                                                                    |
| 000000C0                                                                                                    | lo o  | 00     | 00 | 00 | 00   | 00    | 02    | 00    | 00      | 00 | 00      | 00      | 02             | 40      | $^{00}$ | 02        | 2nd data extent. C                                                                                                    |
| 000000D0                                                                                                    |       | 100 00 | 00 | 01 | 0000 |       | 00 00 |       | 00      | 00 | 00      | 00      | 02             | 20      | 00      | 01        | Leaf-extent                                                                                                    |
| 1st data extent<br>Hex: 0  02000001, Bin: 0  010000000000000000000000001<br>Flag: 0 (1 bit)<br>Logical block offset: $0 \dots 0$ (54 bits) = 0 in decimal<br>Absolute block number: 0  010000 (52 bits) = 16<br>Number of blocks: $0$ 1 (21 bits) = 1<br>Leaf extent<br>Flag: 0 (1 bit)<br>Logical block offset: 8388608<br>Absolute block number: 17<br>Number of blocks: 1 |       |        |    |    |      |       |       |       |         |    |         |         |                |         |         |           | 2nd data extent<br>Flag: 0 (1 bit)<br>Logical block offset: 1<br>Absolute block number: 18<br>Number of blocks: 2                                                                                                  |

<span id="page-28-0"></span>Figure 14. Leaf directory with 2 data extents and leaf extent

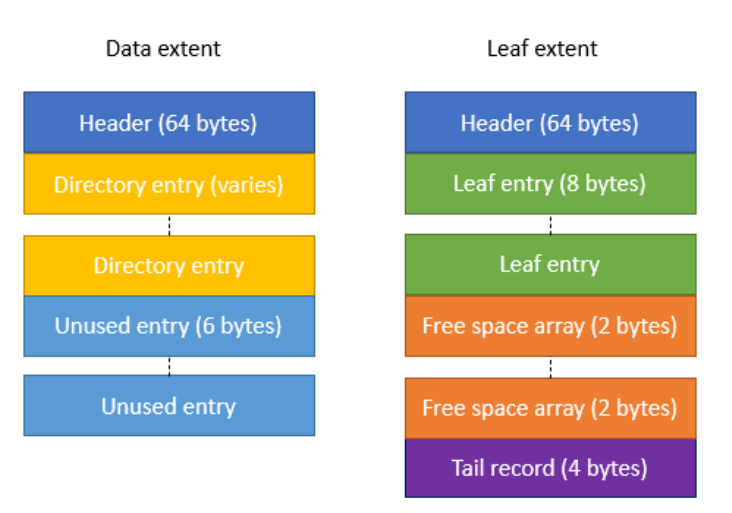

<span id="page-28-1"></span>Figure 15. Overview layout of leaf directory

In the sample case as shown in Figure 16 and 17, both data extents can be reached by using the same address conversion as mentioned in later section. Leaf directory can be identifed by its magic number at first four bytes, and it also begins with two directory entries to indicate current and parent directory in its first data extent. The structure of leaf directory's header and directory entry are the same as block directory except that magic number "XDD3" is used in leaf directory.

| Offset(h) 00 01 02 03 04 05 06 07 08 09 0A 0B 0C 0D 0E 0F |  |  |  |  |  |  |  |                                                 |                                                                        |
|-----------------------------------------------------------|--|--|--|--|--|--|--|-------------------------------------------------|------------------------------------------------------------------------|
| 00000000                                                  |  |  |  |  |  |  |  |                                                 | 58 44 44 33 57 31 27 7B 00 00 00 00 00 00 00 80 XDD3W1'{ $\varepsilon$ |
| 00000010                                                  |  |  |  |  |  |  |  |                                                 | 00 00 00 01 00 00 00 58 72 63 6C 46 25 0F 4C 2D XrclF%.L-              |
|                                                           |  |  |  |  |  |  |  |                                                 | 00000020 8D A5 1C D5 E4 03 94 43 00 00 00 00 00 00 00 40 .¥.Õä."C      |
|                                                           |  |  |  |  |  |  |  |                                                 | .                                                                      |
| 00000040                                                  |  |  |  |  |  |  |  |                                                 | 00 00 00 00 00 00 00 40 01 2E 02 00 00 00 00 40 @@                     |
| 00000050                                                  |  |  |  |  |  |  |  | 00 00 00 00 00 00 00 40 02 2E 2E 02 00 00 00 50 | . @ P                                                                  |
| 00000060                                                  |  |  |  |  |  |  |  | 00 00 00 00 00 00 00 43 06 74 65 73 74 30 31 01 | $\ldots \ldots$ . C. test01.                                           |
| 00000070                                                  |  |  |  |  |  |  |  |                                                 |                                                                        |
|                                                           |  |  |  |  |  |  |  |                                                 | 00000080 06 74 65 73 74 30 32 01 00 00 00 00 00 00 00 78 .test02x      |

<span id="page-29-0"></span>Figure 16. Structure of leaf directory's 1<sup>st</sup> data extent

| Offset (h) 00 01 02 03 04 05 06 07 08 09 0A 0B 0C OD OE OF |  |  |  |  |  |  |  |  |                                                                                                    |
|------------------------------------------------------------|--|--|--|--|--|--|--|--|----------------------------------------------------------------------------------------------------|
|                                                            |  |  |  |  |  |  |  |  | 00000000 58 44 44 33 DF DA OE FA 00 00 00 00 00 00 00 90 XDD3&Ú.ú                                                                                                    |
|                                                            |  |  |  |  |  |  |  |  | 00000010 00 00 00 01 00 00 00 58 72 63 6C 46 25 0F 4C 2D XrclF%.L-                                                                                                    |
|                                                            |  |  |  |  |  |  |  |  | 00000020 8D A5 1C D5 E4 03 94 43 00 00 00 00 00 00 00 40 .¥.Õä."C                                                                                                    |
|                                                            |  |  |  |  |  |  |  |  | $0.00000030 \quad 00.00 \quad 00.00 \quad$ |
|                                                            |  |  |  |  |  |  |  |  | 00000040 00 00 00 00 00 00 01 09 07 74 65 73 74 31 36 37 test167                                                                                                    |
|                                                            |  |  |  |  |  |  |  |  |                                                                                                    |
|                                                            |  |  |  |  |  |  |  |  | $ 00000060 \overline{07} \overline{74} \overline{65} \overline{73} \overline{74} \overline{31} \overline{36} \overline{38} \overline{01} \overline{00} \overline{00} \overline{00} \overline{00} \overline{00} \overline{00} \overline{58} \overline{168116811111} \overline{1811168111111}$                                               |

<span id="page-29-1"></span>Figure 17. Structure of leaf directory's 2<sup>nd</sup> data extent

#### Node directory

Node directory is similar to leaf directory, but additional node extent is added to track location of leaf entries, and free space array is moved to its own extent. Node directory is used when there are multiple leaf extents, which means there are more directory entries to be recorded than leaf directory [27]. As displayed in Figure 18, node directory can also be identified by using the same method as shown in block directory section, and it has ten data extents, node extent, five leaf extents, and freeindex extent in this sample case. The overview layout of node directory is displayed in Figure 19.

| Offset (h) | 00<br>01  | 02      | 03             | 04  | 05      |             |                 | 06 07 08        | 09.             |                 |                 | OA OB OC OD OE OF |                |                |                       |                                                 |
|------------|-----------|---------|----------------|-----|---------|-------------|-----------------|-----------------|-----------------|-----------------|-----------------|-------------------|----------------|----------------|-----------------------|-------------------------------------------------|
| 00000000   | 49<br>4E  | 41      | ED             | 03  | 02      | 00          | 00              | 00              | 00              | 00              | 00              | oo                | oo             |                | oo                    | $INA$ i                                         |
| 00000010   | oo<br>o٥  |         |                |     |         | o٥          |                 |                 |                 |                 |                 | nn                | nn             |                | oο                    |                                                 |
| 00000020   | 5F<br>я   |         |                |     |         | ۹           |                 | F.              | я               | F<br>۹          | ב ו             | 34                | 63             | 75             | 36                    | ^.éWIÿ^.é.4cu6                                  |
| 00000030   | 5E<br>я   | F<br>۹  | ב ו            |     |         |             | 3<br>6          |                 |                 |                 | o٥              | o٥                | 00             | D <sub>0</sub> | 00                    | $\land$ . $\land$ . 4 $\text{cu6}$ $\text{D}$ . |
| 00000040   | ٥o        |         |                |     |         | o٥          | 5               | 00              | oo              | 00              | 00              | loo               | 00             | 00             | 11                    | .                                               |
| 00000050   | o٥<br>o٥  | o٥      |                |     | Ω       | o٥          | o٥              | o٥              | o٥              |                 | o٥              | 00                | 00             | 00             | 00                    |                                                 |
| 00000060   | FF<br>FF  |         |                |     |         |             | 50              | o٥              |                 |                 | o٥              | 00                | ٥o             | 08             | 37                    | $\overline{y} \overline{y} \overline{y}$ . UĐP  |
| 00000070   | o٥<br>o٥  |         |                |     |         | з<br>n      | 4<br>2          | o٥              |                 |                 | o٥              | 00                | o٥             | 00             | 00                    | . B                                             |
| 00000080   | o٥<br>o٥  | n٥      |                |     |         | n۵          | nn              | o٥              |                 |                 | nn              | o٥                | n٥             |                | 00                    |                                                 |
| 00000090   | 5Ε<br>81  | я<br>F  | ۹<br>F         | 5   | з<br>6  | ۹           | я               | nn              |                 |                 | nn              | o٥                | nn             | o٥             | 40                    | $\hat{}$ .èŸ.6.x@                               |
| 000000A0   | 12        | 0B      | ΆB             | DD. | 4       | 4B          | A5              | 8A              | B <sub>3</sub>  | 17              | 55              | 07                | 60             | C7             | 9Ά                    | .É.≪ÝLK¥Š'.U.`Cš                                |
| 000000B0   | 00<br>00  | 00      | 00             | 00  | $^{00}$ | 00          | $^{00}$         | 00              | 00              | 00              | 00              | 02                | 00             | 00             | 01                    |                                                 |
| 000000C0   | 00<br>00  | 00      | 00             | 00  | $^{00}$ | 02          | 00              | $^{00}$         | 00              | 00              | $^{00}$         | 02                | 40             | 00             | 02                    | .                                               |
| 000000D0   | 100<br>00 | $^{00}$ | 00             | 00  | 00      | 06          | 00              | 00              | 00              | 00              | 00              | 09                | A0             | 00             | $^{01}$               |                                                 |
| 000000E0   | 00<br>o٥  | 00      | 00             | 00  | 00      | 08          | 00              | 00              | 00              | 00              | 00              | $_{0D}$           | 00             | 00             | 01                    |                                                 |
| 000000F0   | 00<br>00  | 00      | 00             | 00  | 00      | 0A          | 00              | 00              | 00              | 00              | 00              | $_{0D}$           | 40             | 00             | 02                    | · · Data extent · <sup>७</sup> · ·              |
| 00000100   | 00<br>o٥  | 00      | 00             | 00  | 00      | 0E          | $\overline{00}$ | 00              | 00              | 00              | 00              | 15                | 80             | $^{00}$        | 01                    | .                                               |
| 00000110   | 00<br>00  | 00      | 00             | 00  | 00      | 10          | 00              | 00              | $\overline{00}$ | 00              | $\overline{00}$ | 15                | C0             | 00             | $^{01}$               | . A                                             |
| 00000120   | 00<br>٥o  | 00      | 00             | 00  | 00      | 12          | 00              | $^{00}$         | 00              | $^{00}$         | $\overline{00}$ | 1B                | o٥             | 00             | 02                    |                                                 |
| 00000130   | 00<br>00  | $^{00}$ | 00             | 00  | $^{00}$ | 16          | 00              | 00              | 00              | 00              | 00              | 1B                | 60             | 00             | 01                    | .                                               |
| 00000140   | oо<br>ᠬ   | oσ      | 00             | 00  | oo      | 18          | 00              | ᠊ᡂ              | σo              | ००              | ००              | 23                | 80             | ००             | oт                    |                                                 |
| 00000150   | ᡴ<br>ЮΟ   | ᠊ᡂ      | ण              | ᠊ᠦ  | ᠊ᡂ      | ᠊ᡂ          | ᠊ᠦ              | ᠊ᡂ              | ᠊ᡂ              | ᠊ᡂ              | ᠊ᡂ              | 02                | 20             | ᠊ᡂ             | оr                    | . . Node.extent.                                |
| 00000160   | ЮO<br>oo  | oo      | 01             | 00  | 00      | 02          | oo              | 00              | $^{00}$         | $^{00}$         | 00              | 09                | СO             | ००             | 02                    | .A. .<br>.                                      |
| 00000170   | юo<br>00  | oo      | 01             | 00  | ᠊ᡂ      | 06          | $\overline{00}$ | σo              | ००              | ००              | ००              | οD                | 20             | ००             | oт                    |                                                 |
| 00000180   | 00<br>00  | 00      | $_{01}$        | 00  | 00      | 08          | 00              | 00              | 00              | 00              | 00              | 15                | A <sub>0</sub> | 00             | 01                    | . . Leaf extent .                               |
| 00000190   | ००<br>юo  | ००      | $\overline{0}$ | ००  | ŌŌ      | OA          | ००              | $\overline{00}$ | $\overline{00}$ | $\overline{00}$ | ००              | 15                | EO             | ००             | $\overline{\text{o}}$ | .                                               |
| 000001A0   | 00<br>00  | 00      | $_{01}$        | 00  | 00      | $_{\rm oc}$ | 00              | 00              | 00              | 00              | 00              | 1B                | 40             | 00             | 01                    |                                                 |
| 000001B0   | 00<br>00  | 00      | 02             | 00  | 00      | 00          | 00              | 00              | 00              | 00              | 00              | 09                | 80             | 00             | 01                    | .Freeindex.extert. .                            |
|            |           |         |                |     |         |             |                 |                 |                 |                 |                 |                   |                |                |                       |                                                 |

<span id="page-30-0"></span>Figure 18. Node directory with 17 extents

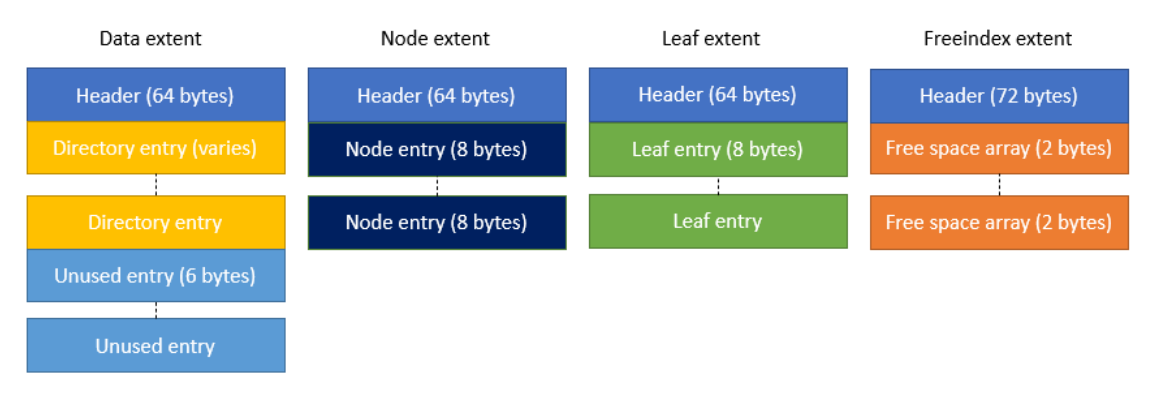

<span id="page-30-1"></span>Figure 19. Overview layout of node directory

In the sample case, data extents can be reached by using the same address conversion as mention in later section. The structure of leaf directory's header and directory entry are the same as leaf directory.

| Offset(h) 00 01 02 03 04 05 06 07 08 09 0A 0B 0C 0D 0E 0F |  |  |  |  |  |  |  |  |                                                                                                    |
|-----------------------------------------------------------|--|--|--|--|--|--|--|--|----------------------------------------------------------------------------------------------------|
|                                                           |  |  |  |  |  |  |  |  | $ 00000000 $ 58 44 44 33 A8 9F 41 51 00 00 00 00 00 00 00 80 XDD3 $\forall$ AQ                                                                                                    |
|                                                           |  |  |  |  |  |  |  |  |                                                                                                    |
|                                                           |  |  |  |  |  |  |  |  | $[0.00000020 \quad 8A \quad B3 \quad 17 \quad 55 \quad 07 \quad 60 \quad C7 \quad 9A \quad 00 \quad 00 \quad 00 \quad 00 \quad 00 \quad 00 \quad 00 \quad 40] \quad \overset{8}{\sim} 5.0000020 \quad 8A \quad B3 \quad 17 \quad 55 \quad 07 \quad 60 \quad C7 \quad 9A \quad 00 \quad 00 \quad 00 \quad 00 \quad 00 \quad 00 \quad 40 \quad 5 \quad 5 \quad 07 \quad 08 \quad 00 \quad 00 \quad 01 \quad $ |
|                                                           |  |  |  |  |  |  |  |  |                                                                                                    |
| 00000040                                                  |  |  |  |  |  |  |  |  | 00 00 00 00 00 00 00 40 01 2E 02 00 00 00 00 40 @@                                                                                                    |
| 00000050                                                  |  |  |  |  |  |  |  |  |                                                                                                    |
| 00000060                                                  |  |  |  |  |  |  |  |  | 00 00 00 00 00 00 00 43 08 74 65 73 74 30 30 30 C.test000                                                                                                    |
|                                                           |  |  |  |  |  |  |  |  |                                                                                                    |
|                                                           |  |  |  |  |  |  |  |  | 00000080 08 74 65 73 74 30 30 30 32 01 00 00 00 00 00 78 .test0002x                                                                                                    |

<span id="page-30-2"></span>Figure 20. Structure of node directory's data extent

#### B+ tree directory

B+ tree directory is used when extent maps exceed space available in inode. B+ tree extent list is adopted to store block of directory entries. Root node of B+ tree is stored in data fork area of inode with information like offset and block number for locating B+ tree's leaf and node, and its layout is displayed in Figure 21. Directory entries are stored in data extent pointed by leaf of B+ tree, and leaf of B+ tree can be directly reached if B+ tree is only one level, or indirectly reached with node extent involved if B+ tree is multilevel [27]. There are also four types of extents in  $B$ + tree directory as described in node directory. For example, as shown in Figure 22, B+ tree directory can be recognized by checking left nibble of byte offset 0x02 (4: directory) and 0x05 (3: B+ tree root). Root node of  $B<sub>+</sub>$  tree begins with information to describe this  $B<sub>+</sub>$  tree, and it is the one level B+ tree with three leaves in the sample case. After general information of information, it continues with an array of offset and block number, which can help reach location of each  $leaf$  in  $B+$  tree.

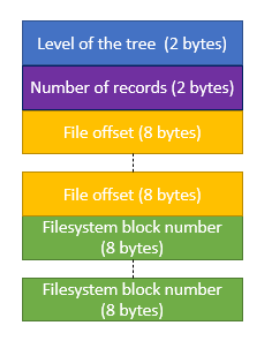

Figure 21. Layout of B+ tree's root node

<span id="page-31-0"></span>

| Offset (h) |           | 00 01  |     |                | 02 03 04 05 06 07 08 09 0A 0B 0C 0D 0E 0F |           |     |               |       |    |     |                |              |     |                 |         |                                                         |
|------------|-----------|--------|-----|----------------|-------------------------------------------|-----------|-----|---------------|-------|----|-----|----------------|--------------|-----|-----------------|---------|---------------------------------------------------------|
| 00000000   | 49        | 4E     |     |                | 41 ED 03 03 00 00 00 00 00 00 00          |           |     |               |       |    |     |                |              | 00  | 00              | 00      | <b>INAi</b>                                             |
| 00000010   | ٥o        | nn     | 00  | 02             | 00                                        | nn        | nn  | nn            | nn    | nn | 00  | nn             | 00           | 00  | 00              | 00      | .                                                       |
| 00000020   | 5E        | 82     | 1 F | A8             | 34                                        | FC        | 4 A | 96            | 5E    | 82 | 1 F | -97            | 21           | E9  | 7D              | 3С      | $^{\wedge}$ , $^{\wedge}$ 4üJ- $^{\wedge}$ , , $-!$ é}< |
| 00000030   | 5E        | 82     | 1 F | 97             | 21                                        | E9        | 7D  | 3C            | 00    | 00 | 00  | 00             | 00           | 25  | 40              | 00      | $^{\wedge}$ , . $-!$ $($ e $)$ < $80$ .                 |
| 00000040   | ٥o        |        |     |                | nn                                        | nn        | 03  | A9            | nn    | ٥o | ٥o  | nn             | ٥o           | 00  | 02              | E5      | .©. ă                                                   |
| 00000050   | 00        |        |     |                | 00                                        | nn        | nn  | nn            | nn    | 00 | 00  | 00             | 00           | 00  | 00              | 00      | .                                                       |
| 00000060   | FF        | F<br>F |     |                | 45                                        | <b>AG</b> | FA  | с'n           | nn    | nn | 00  | o٥             | o٥           | 01  | 86              | A3      | VVVVE©Ô͆£                                               |
| 00000070   | ٥o        |        |     | 0 <sub>B</sub> | ٥o                                        | ٥o        | 17  | $\mathbf{A}2$ | nn    | ٥o | ٥o  | o٥             | o٥           | 00  | 00              | 00      | . 0                                                     |
| 00000080   | 00        |        |     |                | 00                                        | 00        | nn  | nn            | 00    | 00 | 00  | nn             | 00           | 00  | 00              | 00      | .                                                       |
| 00000090   | 58        |        | 1E  | 93             | з                                         | E6        | 70  | ZЯ            | o٥    | nn | 00  | o٥             | o٥           | 00  | 00.             | 40      | $\gamma$ , $\gamma$ zep"@                               |
| 000000A0   | <b>AB</b> | 15     | 89  | E4             | -99                                       | EE        | 4E  | 3F            | 85    | 57 | 3B  | C <sub>0</sub> | <b>B1</b>    | CF  | 71 34           |         | «.%ä™îN?…W;À±Ïα4                                        |
| 000000B0   | loo       | 01     |     |                | 00 03100 00 00 00                         |           |     |               | 00 00 |    | 00  | ool            | loo.         | 00  | 00 <sub>o</sub> | ool     | .                                                       |
| 000000C0   |           | 00 00  |     | 0173           | 00 00 00                                  |           |     | ాం            | 00    | 80 |     | 0063000        |              | 00  | 00              | 00      | $\ldots s \ldots \varepsilon \varepsilon \ldots$        |
| 000000D0   | 00        | 00     | 00  | 00             | 00                                        | nn        | nn  | 00            | 00    | 00 | 00  | 00             | 00           | 00  | 00              | 00      | .                                                       |
| 000000E0   | 00        |        |     |                |                                           | nn        | nn  | nn            | nn    | nn | nn  | nn             | nn           | nn  | nn              | 00      | .                                                       |
| 000000F0   | nn        |        |     | o٥             | nn                                        | n٥        | nn  | nn            | o٥    | nn | o٥  | o٥             | nn           | 00. | 00.             | 00      | .                                                       |
| 00000100   | ٥o        |        |     |                | nn                                        | nn        | nn  | nn            | o٥    | 00 | o٥  | nn             | 00           | 00  | 00              | 00      | .                                                       |
| 00000110   | nn        |        |     |                | nn                                        | nn        | n۵  | nn            | nn    | nn | 00  | n۵             | nn           | nn  | nn              | 00      | .                                                       |
| 00000120   | nn        |        |     |                | o٥                                        | n۵        |     | nn            | o٥    | 00 | n٥  |                | o٥           | nn  | 00.             | 00      | .                                                       |
| 00000130   | ٥o        | nn     | nn  | nn             | nn                                        |           | nn  | nn            | nn    | nn | nn  | nn             | nn           | nn  | nn              | 00      | .                                                       |
| 00000140   | 00        | nn     | nn  | nn             | nn                                        | 00        | nn  | 00            | 00    | 00 | 00  | 00             | 00           | 00  | 00 <sup>o</sup> | $^{00}$ | . <b>.</b> .                                            |
| 00000150   | 00        | 00     | 00  | 00             | lo o                                      | 00        | 00  | 00            | 00    | 00 | 01  |                | 4B100        | 00  | 00 <sub>1</sub> | od      | . K.                                                    |
| 00000160   | bo        | 00     | 11  |                | CA 00 00 00                               |           |     | 00            | 00    | 00 | 23  |                | <b>5F 00</b> | 00  | 00 00           |         | .E. #                                                   |

<span id="page-31-1"></span>Figure 22. One level B+ tree with 3 leaves

Taking first leaf as an example, by moving 1355776 bytes from the beginning of FS, the first leaf of B+ tree is reached by checking magic number in its header. The structure of its header is shown in Figure 23 and Table 7. Directory entries can be further discovered by analysing data extents in leaf of B+ tree, and the layout of data extent is the same as the one discussed in previous section.

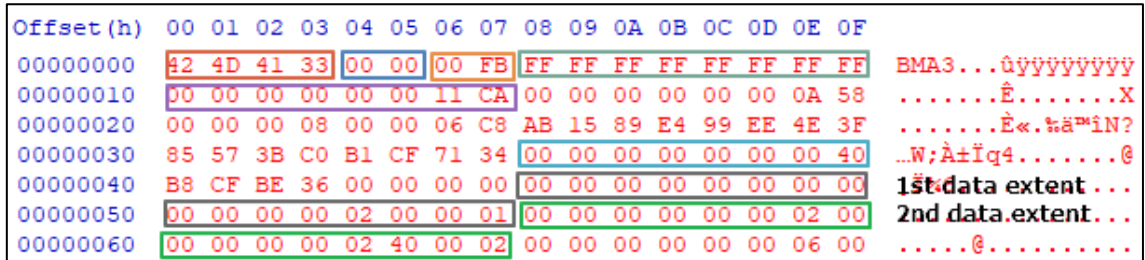

| Offset (in hex)     | Variable name | Description                                                 |
|---------------------|---------------|-------------------------------------------------------------|
| $0x00-03$ (4 bytes) | bb_magic      | Magic number "BMA3".                                        |
| $0x04-05(2)$        | bb level      | Level of the tree in which this block is found.             |
| $0x06-07(2)$        | bb numrecs    | Number of records in this block.                            |
| $0x08-0F(8)$        | bb leftsib    | FS block number of the left sibling of this B+tree<br>node. |
| $0x10-17(8)$        | bb_rightsib   | FS block number of the left sibling of this B+tree<br>node. |
| $0x38-3F(8)$        | bb owner      | AG number that this B+tree block belongs to.                |

<span id="page-32-1"></span>Figure 23. Structure of B+ tree's leaf

Table 7. Structure of header of B+ tree's leaf [27]

### <span id="page-32-2"></span><span id="page-32-0"></span>**3.6 Extent**

Extent is a region of continuous blocks used to store data of file as close as possible to reduce the possibility of fragmentation for improving FS performance, and more than one extent can be allocated to a file. Extent list maps the offset to the corresponding extent,

which makes existence of sparse file feasible [33]. The structure of extent is shown in Figure 24, and value is presented in bits, not byte aligned.

Logical block offset (54 bit) Flag  $(1 \text{ bit})$ Absolute block number (52 bit)

#### <span id="page-33-0"></span>Figure 24. The structure of extend record

Two types of extent lists exist in XFS FS, which are extent list within inode data fork, and B+ tree extent list. Extent list within inode data fork is adopted when there is free space to store whole extent list in data fork of inode, and it can have up to 21 extent maps assuming there is no extended attribute fork. B+ tree extent list is used when there are too many extent maps to fit inside inode. Only root node of B+ tree is stored in data fork of inode, and it stores offset and block number to point directly to leaves or through other nodes in between depending on levels of B+ tree [27].

### <span id="page-34-0"></span>**4 Journaling of XFS**

Power failure and system crash between write to FS can make data inconsistent, and traditional FSs take time to check entire FS when mounting FS at the next boot [34]. Journaling is a FS feature used to store changed operations which have not been committed to FS, and XFS is one of the journaling FSs. By using the journal, FS only read and execute uncommitted operations in the journal to recover to consistent status instead of spending time checking whole FS [35]. Owing to the characteristic of journal, analysing journal can also be used to help identify operations occurred on the system, which can assist in understanding previous versions of files and deleted files. Official documentation of XFS data structure stopped updating since 2006, leaving journaling part empty without finishing, which could make it difficult to realize the logic behind journaling. Due to the contribution of XFS development community, many parts of data structure including journaling were introduced to the public, which gives an opportunity to save time focusing on analysis instead of starting to do research from the scratch. XFS journal is composed of log records, and each log record contains part or entire transaction. Transaction is made up of log operations, and it starts with an operation to begin a new transaction and ends with commitment. Each transaction is stored in circular queue and is hold in the cache until oldest item is overwritten, so it is possible to contain copy of the most recent data to aid in ER [1].

#### <span id="page-34-1"></span>**4.1 Log records**

From the information recorded in superblock, the first block of journal can be reached. Log record begins with a 512 bytes header to document general information of this log record, and it starts with a magic number "0xfeedbabe" to help make sure at the start location of this log record. Log sequence number corresponds to the given location in journaling log, and it is split into two parts. The first four bytes describe cycle number, which increases as circular queue is full, and the rest four bytes describe block number, which is block offset from the beginning of journaling log and it is set when commitment is done [27]. The layout of log record header is shown in Figure 25 and Table 8.

| Offset(h) 00 01 02 03 04 05 06 07 08 09 0A 0B 0C 0D 0E 0F |  |  |  |  |  |  |  |  |                                                                                                    |
|-----------------------------------------------------------|--|--|--|--|--|--|--|--|----------------------------------------------------------------------------------------------------|
|                                                           |  |  |  |  |  |  |  |  | 00000000 FE ED BA BE 00 00 00 01 00 00 00 02 00 00 06 00 bi <sup>0</sup> *                                                                                                    |
|                                                           |  |  |  |  |  |  |  |  |                                                                                                    |
|                                                           |  |  |  |  |  |  |  |  | 00000020 IE 1C 83 7D 00 00 00 00 00 00 00 00 0F 12 5C 01 54 $f$ ,                                                                                                    |
|                                                           |  |  |  |  |  |  |  |  | $\vert$ 00000030 74 1E 6E 5E 00 00 00 00 00 00 00 00 00 00 00 00 t.n^                                                                                                    |
|                                                           |  |  |  |  |  |  |  |  | $\begin{bmatrix} 0.00000040 & 0.00000 & 0.00000 & 0.0000 & 0.0000 & 0.0000 & 0.0000 & 0.0000 & 0.0000 & 0.0000 & 0.0000 & 0.0000 & 0.0000 & 0.0000 & 0.0000 & 0.0000 & 0.0000 & 0.0000 & 0.0000 & 0.0000 & 0.0000 & 0.0000 & 0.0000 & 0.0000 & 0.0000 & 0.0000 &$                                                                                                    |
|                                                           |  |  |  |  |  |  |  |  | $\lceil 00000050 \rceil 00 \rceil 00 \rceil $ |

<span id="page-35-1"></span>Figure 25. The layout of log record header

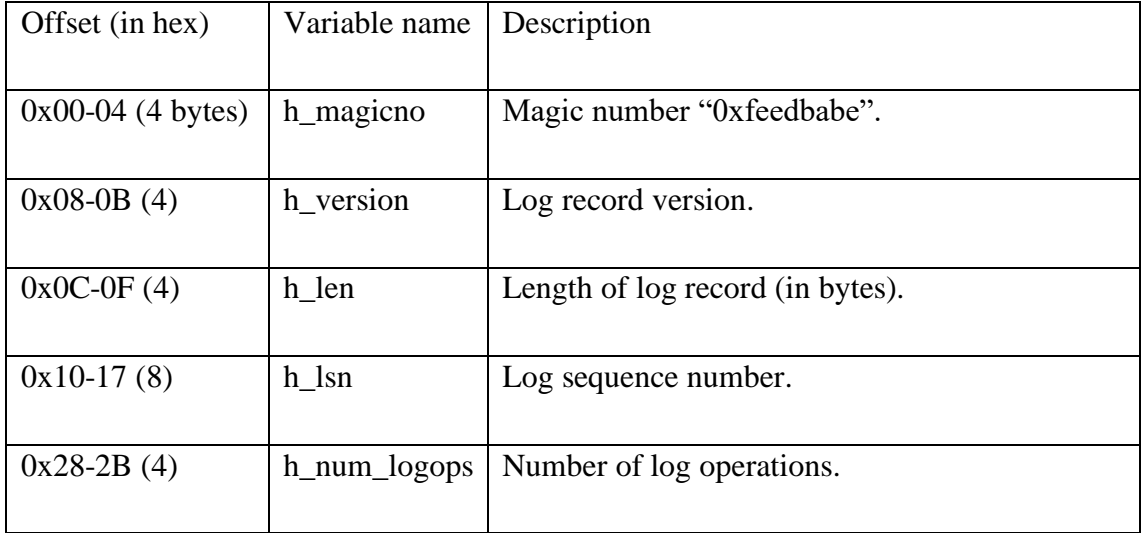

Table 8. The layout of log record header [27]

### <span id="page-35-3"></span><span id="page-35-0"></span>**4.2 Log operations**

After the log record header, a series of log operations are used to represent part or entire transaction. XFS applies a mechanism of write ahead transaction log, and it can asynchronously write logs into system, which can bundle many log operations into one log write [1]. Each log operation can be divided into header and data. For example, as shown in Figure 26 and Table 9, the first one in transaction always starts with an operation to start a new transaction, which can be identified by originator XFS\_TRANSACTION (0x69) and flag XLOG\_START\_TRANS (0x01) of this operation [27]. The originator and flag's value of the log operation are defined in source code as depicted in Figure 27 and 28.

|  |  |  |  |  |  |  |  | Offset (h) 00 01 02 03 04 05 06 07 08 09 0A 0B 0C 0D 0E 0F / 2nd log operation |
|--|--|--|--|--|--|--|--|--------------------------------------------------------------------------------|
|  |  |  |  |  |  |  |  | 00000000 00 00 00 01 00 00 00 00 69 01 00 00 12 5C 01 54                       |
|  |  |  |  |  |  |  |  | 00000010 00 00 00 10 69 00 00 00 4E 41 52 54 28 00 00 00 iNART(                |
|  |  |  |  |  |  |  |  | $0.00000020$ 54 01 5C 12 0C 00 00 00 12 5C 01 54 00 00 00 18 T.\\.T            |

<span id="page-35-2"></span>Figure 26. The structure of log operation header

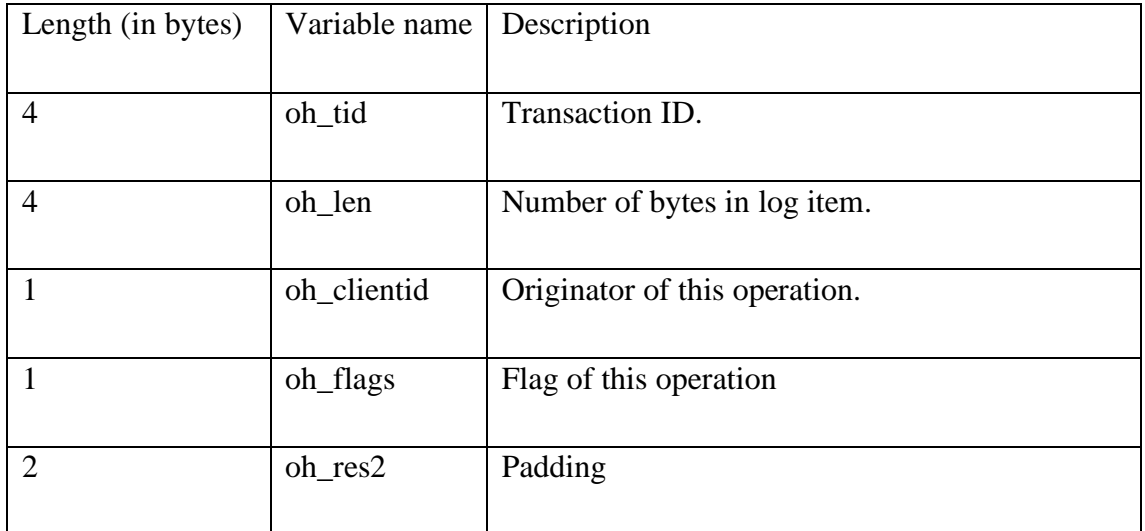

Table 9. The structure of log operation header [27]

<span id="page-36-3"></span>

|    | 73 /* Log Clients $*/$  |      |
|----|-------------------------|------|
| 74 | #define XFS TRANSACTION | 0x69 |
| 75 | #define XFS VOLUME      | 0x2  |
| 76 | #define XFS_LOG         | 0хаа |

Figure 27. Value of log operation's originator [36]

<span id="page-36-1"></span>

| 122 | $1*$                                                           |      |                                                                                  |
|-----|----------------------------------------------------------------|------|----------------------------------------------------------------------------------|
| 123 | * Flags to log operation header                                |      |                                                                                  |
| 124 | *                                                              |      |                                                                                  |
| 125 |                                                                |      | * The first write of a new transaction will be preceded with a start             |
| 126 |                                                                |      | * record, XLOG_START_TRANS. Once a transaction is committed, a commit            |
| 127 |                                                                |      | * record is written, XLOG COMMIT TRANS. If a single region can not fit into      |
| 128 |                                                                |      | * the remainder of the current active in-core log, it is split up into           |
| 129 | * multiple regions.  Each partial region will be marked with a |      |                                                                                  |
| 130 |                                                                |      | * XLOG_CONTINUE_TRANS until the last one, which gets marked with XLOG_END_TRANS. |
| 131 | *                                                              |      |                                                                                  |
| 132 | $*$                                                            |      |                                                                                  |
| 133 | #define XLOG START TRANS                                       | 0x01 | $/*$ Start a new transaction $*/$                                                |
| 134 | #define XLOG_COMMIT_TRANS                                      | 0x02 | /* Commit this transaction */                                                    |
| 135 | #define XLOG_CONTINUE_TRANS                                    | 0x04 | /* Cont this trans into new region $*/$                                          |
| 136 | #define XLOG WAS CONT TRANS                                    | 0x08 | $/*$ Cont this trans into new region $*/$                                        |
| 137 | #define XLOG END TRANS                                         | 0x10 | $/*$ End a continued transaction $*/$                                            |
| 138 | #define XLOG UNMOUNT TRANS                                     | 0x20 | /* Unmount a filesystem transaction */                                           |

Figure 28. Value of log operation's flag [36]

### <span id="page-36-2"></span><span id="page-36-0"></span>**4.3 Log items**

Each log operation can be divided into header and data. Data stored in log operation includes categories such as log item or element of AG like superblock. As shown in Figure 29, each log item can be distinguished by its own magic number, and it is stored in host byte order, depending on machine's processor to determine how data is presented, which is different from the big-endian order which is typically used in XFS [27].

| 219 | #define XFS TRANS HEADER MAGIC 0x5452414e /* TRAN */               |        |                                                                      |
|-----|--------------------------------------------------------------------|--------|----------------------------------------------------------------------|
| 220 |                                                                    |        |                                                                      |
| 221 | $1*$                                                               |        |                                                                      |
| 222 | * The only type valid for th_type in CIL-enabled file system logs: |        |                                                                      |
| 223 | $*$                                                                |        |                                                                      |
| 224 | #define XFS TRANS CHECKPOINT                                       | 40     |                                                                      |
| 225 |                                                                    |        |                                                                      |
| 226 | $/$ *                                                              |        |                                                                      |
| 227 | * Log item types.                                                  |        |                                                                      |
| 228 | $*$                                                                |        |                                                                      |
| 229 | #define XFS LI EFI                                                 | 0x1236 |                                                                      |
| 230 | #define XFS LI EFD                                                 | 0x1237 |                                                                      |
| 231 | #define XFS LI IUNLINK                                             | 0x1238 |                                                                      |
| 232 |                                                                    |        | #define XFS LI INODE 6x123b /* aligned ino chunks, var-size ibufs */ |
| 233 | #define XFS_LI_BUF                                                 |        | $0x123c$ /* v2 bufs, variable sized inode bufs */                    |
| 234 | #define XFS_LI_DQUOT                                               | 0x123d |                                                                      |
| 235 | #define XFS LI QUOTAOFF                                            | 0x123e |                                                                      |
| 236 | #define XFS LI ICREATE                                             | 0x123f |                                                                      |
| 237 | #define XFS_LI_RUI                                                 |        | $0x1240$ /* rmap update intent */                                    |
| 238 | #define XFS LI RUD                                                 | 0x1241 |                                                                      |
| 239 | #define XFS LI CUI                                                 |        | 0x1242 /* refcount update intent */                                  |
| 240 | #define XFS_LI_CUD                                                 | 0x1243 |                                                                      |
| 241 | #define XFS_LI_BUI                                                 |        | $0x1244$ /* bmbt update intent */                                    |
| 242 | #define XFS LI BUD                                                 | 0x1245 |                                                                      |

<span id="page-37-0"></span>Figure 29. Magic number of log items [36]

Transaction header is always used as a first data payload to start a transaction, and it can be followed by number of other log items or elements of AG. As shown in Figure 30 and Table 10, the data is presented in little-endian order because of testing machine's processor, so the order of bytes needs to be read from right to left.

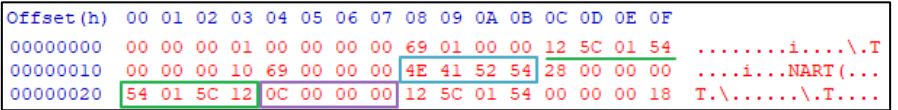

Length (in bytes)  $\vert$  Variable name  $\vert$  Description 4  $\vert$  th\_magic Magic number "TRAN". 4  $\vert$  th\_tid Transaction ID. 4 th\_num\_items Number of operations appearing after this operation, not including the commit operation.

<span id="page-37-1"></span>Figure 30. The structure of transaction header

Table 10. The structure of transaction header [27]

<span id="page-37-2"></span>To understand how metadata of FS object is changed to achieve the goal of aiding in ER, inode update log item and inode afterward are taken into consideration. Inode update log item documents metadata change to inode, and updated inode is stored immediately right

after it in the next log operation [27]. By analysing the updated inode in journal, it is possible to have a general overview of what occurred on the FS related to FS objects during the period time based on current data saved in circular journaling log. For example, as shown in Figure 31 and Table 11, inode update begins with a magic number, and it is presented in host byte order, which is little endian order on testing machine. From the data of inode update, there are two log operations following this inode update, and inode core and data fork's local data are updated. The inode being updated is the one with inode number 64. Therefore, inode core and data fork after inode update can be used to understand information of inode at the moment. For instance, inode number 64 is a short form directory with one regular file called "1qaz" under it.

| Offset (h) | 00           |         |    |           |     |     | 01 02 03 04 05 06 07 08 09 0A 0B |                        |    |         |    |                | 0C. | 0D | OE OF  |    | $\blacktriangleright$ Inode update     |
|------------|--------------|---------|----|-----------|-----|-----|----------------------------------|------------------------|----|---------|----|----------------|-----|----|--------|----|----------------------------------------|
| 00000000   |              |         |    |           |     |     | 12 5C 01 54 00 00 00 38 69       |                        |    | 00      | 00 | 00             | 3B  | 12 | 103 00 |    | $\ldots$ . T $\ldots$ . 81. $\ldots$ . |
| 00000010   | lОЗ          | $^{00}$ | 00 | 00        | 100 | 001 | 14                               | oo lloo                |    | $^{00}$ | 00 | 00             | 40  | 00 | 00     | 00 | . @                                    |
| 00000020   | ററ           |         |    |           |     |     |                                  |                        |    |         |    |                |     |    |        | 00 | .                                      |
| 00000030   | o٥           |         |    |           |     |     |                                  |                        |    |         |    |                |     |    |        | ററ | . @                                    |
| 00000040   | 00           | $^{00}$ | 00 |           |     |     | 00 12 5C 01 54 00                |                        |    | 00      | 00 | B <sub>0</sub> | 69  | 00 | 00.    | 00 | . \ . T ° i                            |
| 00000050   | 4E           | ۹       | ED | 41        | 03  | 01  | o٥                               | nn                     |    |         | nn |                |     |    |        | 00 | NIîA                                   |
| 00000060   | 02           |         |    |           |     |     |                                  |                        |    |         |    |                |     |    |        | ററ | .                                      |
| 00000070   | nn           |         |    |           |     |     |                                  |                        |    |         |    |                |     |    |        | 30 | . Ã : Ñ0                               |
| 00000080   |              |         |    |           | C3. | 3A  |                                  | D1 30 12<br>Inode core |    | 00      | 00 | 00             | 00  | o٥ |        | 00 | $t.n^{\wedge}\tilde{A}:\tilde{N}0$     |
| 00000090   | o٥           |         |    |           |     | nn  |                                  |                        |    | 00      | o٥ |                | nn  | nn | nn     | ററ |                                        |
| 000000A0   | o٥           |         |    |           |     |     |                                  |                        |    |         |    |                |     |    |        | 00 |                                        |
| 000000B0   | FF           |         |    |           |     |     |                                  |                        |    |         |    |                |     |    |        | 00 | 0000                                   |
| 000000C0   | nn           |         |    |           |     |     |                                  |                        |    |         |    |                |     |    |        | o٥ | .                                      |
| 000000D0   | o٥           |         |    |           |     |     |                                  | nn                     |    |         |    |                |     |    |        | ററ |                                        |
| 000000E0   | 4A           | -1 E    | 6E | 5E        | я   | 36  | B <sub>3</sub>                   | 33                     | 40 | nn      |    |                |     |    |        | ററ | $J.n^006$ <sup>3</sup> 3 $0$           |
| 000000F0   | 7 D          | в       |    | <b>B2</b> | C5. | 64  | 49                               | D1.                    | 88 | 13      | 79 | 46             | Е   | F  | D8.    | D3 | },hºĂdIÑ^.yFáŸØÓ                       |
| 00000100   | $12^{\circ}$ | - 5C    | 01 | 54        | o٥  | nn  |                                  |                        |    |         |    |                |     |    |        | 00 | .\.Ti                                  |
| 00000110   | 00           |         |    |           | 60  | з   |                                  |                        |    |         |    |                |     |    |        | ററ | . @. . `1qaz. C. .                     |
|            | Data fork    |         |    |           |     |     |                                  |                        |    |         |    |                |     |    |        |    |                                        |

<span id="page-38-0"></span>Figure 31. Inode update and Inode core

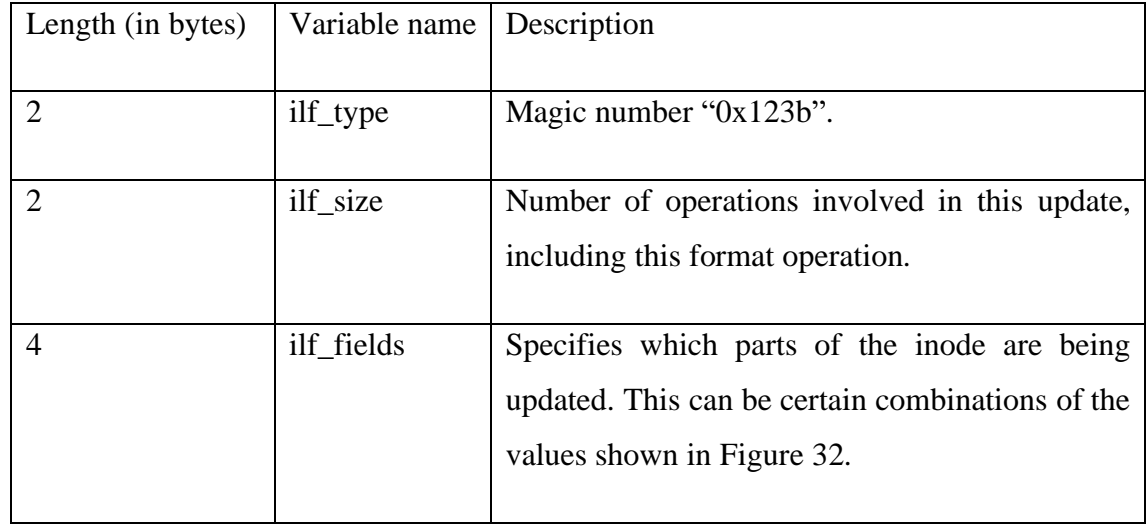

| ilf asize | Size of the attribute fork (in bytes). |
|-----------|----------------------------------------|
| ilf_dsize | Size of the data fork (in bytes).      |
| ilf_ino   | Absolute node number.                  |

Table 11. Structure of inode update [27]

<span id="page-39-1"></span>

| 305 |                                              |                                                                               |
|-----|----------------------------------------------|-------------------------------------------------------------------------------|
| 306 |                                              |                                                                               |
| 307 | $/$ *                                        |                                                                               |
| 308 | * Flags for xfs_trans_log_inode flags field. |                                                                               |
| 309 | $*$                                          |                                                                               |
| 310 | #define XFS_ILOG_CORE<br>0x001               | $/*$ log standard inode fields $*/$                                           |
| 311 | #define XFS ILOG DDATA 0x002                 | /* log i_df.if_data */                                                        |
| 312 |                                              | /* log i df.if extents $*/$                                                   |
| 313 | #define XFS_ILOG_DBROOT 0x008                | /* log i_df.i_broot */                                                        |
| 314 | #define XFS_ILOG_DEV<br>0x010                | $/*$ log the dev field */                                                     |
| 315 |                                              | /* added long ago, but never used */                                          |
| 316 | #define XFS ILOG ADATA 0x040                 | /* log i_af.if_data */                                                        |
| 317 |                                              | /* log i af.if extents $*/$                                                   |
| 318 | #define XFS_ILOG_ABROOT 0x100                | /* log i_af.i_broot */                                                        |
| 319 | #define XFS_ILOG_DOWNER 0x200                | /* change the data fork owner on replay */                                    |
| 320 |                                              | #define XFS ILOG AOWNER 0x400 /* change the attr fork owner on replay */      |
| 321 |                                              |                                                                               |
| 322 |                                              |                                                                               |
| 323 | $/$ *                                        |                                                                               |
| 324 |                                              | * The timestamps are dirty, but not necessarily anything else in the inode    |
| 325 |                                              | * core. Unlike the other fields above this one must never make it to disk     |
| 326 |                                              | * in the ilf_fields of the inode_log_format, but is purely store in-memory in |
| 327 | * ili_fields in the inode_log_item.          |                                                                               |
| 328 | $*$                                          |                                                                               |
| 329 | #define XFS_ILOG_TIMESTAMP                   | 0x4000                                                                        |
| 330 |                                              |                                                                               |
| 331 | #define XFS ILOG NONCORE                     | (XFS_ILOG_DDATA   XFS_ILOG_DEXT   \                                           |
| 332 |                                              | XFS_ILOG_DBROOT   XFS_ILOG_DEV   \                                            |
| 333 |                                              | XFS_ILOG_ADATA   XFS_ILOG_AEXT   \                                            |
| 334 |                                              | XFS_ILOG_ABROOT   XFS_ILOG_DOWNER   \                                         |
| 335 |                                              | XFS_ILOG_AOWNER)                                                              |
| 336 |                                              |                                                                               |
| 337 | #define XFS_ILOG_DFORK                       | (XFS_ILOG_DDATA   XFS_ILOG_DEXT   \                                           |
| 338 |                                              | XFS_ILOG_DBROOT)                                                              |
| 339 |                                              |                                                                               |
| 340 | #define XFS_ILOG_AFORK                       | (XFS_ILOG_ADATA   XFS_ILOG_AEXT   \                                           |
| 341 |                                              | XFS_ILOG_ABROOT)                                                              |
| 342 |                                              |                                                                               |
| 343 | #define XFS_ILOG_ALL                         | (XFS_ILOG_CORE   XFS_ILOG_DDATA   \                                           |
| 344 |                                              | XFS_ILOG_DEXT   XFS_ILOG_DBROOT   \                                           |
| 345 |                                              | XFS_ILOG_DEV   XFS_ILOG_ADATA   \                                             |
| 346 |                                              | XFS_ILOG_AEXT   XFS_ILOG_ABROOT   \                                           |
| 347 |                                              | XFS_ILOG_TIMESTAMP   XFS_ILOG_DOWNER   \                                      |
| 348 |                                              | XFS_ILOG_AOWNER)                                                              |

<span id="page-39-0"></span>Figure 32. Values to specify which parts of the inode are being updated [36]

### <span id="page-40-0"></span>**5 Journal analysis for event reconstruction**

### <span id="page-40-1"></span>**5.1 Analysis procedure**

Based on the features of XFS introduced above, the analysis procedure is designed to understand what happened on the system [6]. To begin with, superblock analysis is conducted to get the overall information of FS and first block of journal for reaching the start of journaling log. Second, by moving to the beginning of journaling log, journal analysis is executed to traverse transactions to find inode update information and inode followed by for realizing change of inode in different period of time. Filename is documented under directory entry, and FS is designed in hierarchical structure, starting from root directory [37]. By using the inode number of root directory getting from superblock, directory entries analysis is conducted by traversing all files under directory files. Finally, by comparing the information stored in directory entries with information stored in inode core of journal, timeline of FS change with metadata can be summarized to help understand status of files in the period of time for assisting in ER. The flow of analysis procedure can be seen graphically as displayed in Figure 33. In the following steps of procedure, the sample case of analysis is also conducted to help interpret the procedure.

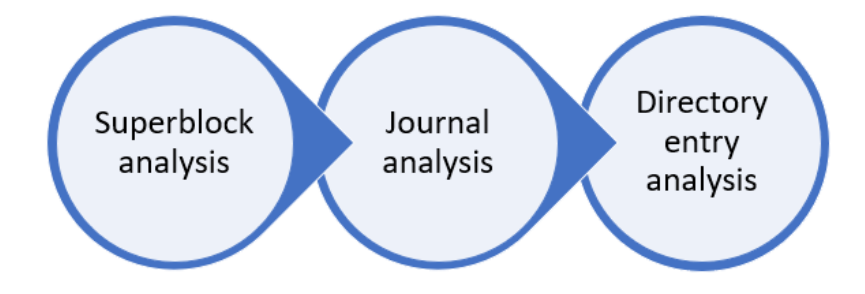

<span id="page-40-3"></span>Figure 33. Steps of procedure

### <span id="page-40-2"></span>**5.2 Steps of procedure**

#### Superblock analysis

Every AG begins with superblock, and the primary superblock is stored at AG 0 with one sector in length. First of all, value of sector size is read from primary superblock. With value of sector size, entire length of superblock can be determined and read to get the

entire superblock. As show in Figure 34, The sector size of sample case image is 0x0200, which is 512 bytes in decimal.

Offset (h) 00 01 02 03 04 05 06 07 08 09 0A 0B 0C 0D 0E 0F 00000000 58 46 53 42 00 00 10 00 00 00 00 00 00 03 E8 00 XFSB..........è. 00000010 . . . . . . . . . . . . . . . . . ),h°ÅdIÑ^.vFáŸØÓ 00000020 7D B8 68 B2 C5 64 49 D1 88 13 79 46 E1 9F D8 D3  $\ldots$ .  $\Box$ . . . . . . . . . 0 00 00 00 00 00 02 00 04 00 00 00 00 00 00 00 40 00000030

#### <span id="page-41-0"></span>Figure 34. Determine size of superblock by checking sector size

Second, to move to the beginning location of journal, first block of journal in superblock is read. There are two types of addressing schemes in XFS FS: absolute and relative address. Absolute address includes both AG number and offset from the start of that AG, and it is 64-bit address which is used in superblocks and directory entries. In contrast, relative address contains only offset from the start of AG [38]. Owing to the characteristics of addressing scheme in XFS, address conversion is necessary to reach to the exact location of journal. Log 2 value of AG, which is number of bits for the relative block offset, can be used to help convert block number into absolute block address. AG number is number of bits above relative block offset. The byte address of journal's first block is calculated by using the following equation, and can be reached by moving result value of bytes from the beginning of FS. Value of AG size and block size can also be retrieved from superblock.

#### *(AG no. \* AG size + relative block offset) \* block size*

In the sample case as shown in Figure 35, the first block of journal is 0x0000000000020004, which is 00100000000000000100 in binary. Log 2 value of AG is 0x10, which is 16 in decimal, meaning the last 16 bits of journal's block number represent relative block offset, and the remaing bits above is used to represent AG number. For this reason, AG number is 2 and the relative offset is 4, so the abosulte block address of journal's first block is  $(2 * 64000 + 4) * 4096 = 524304384$  bytes. After moving the value of byte offset from the start of FS, journaling log is reached by spotting magic number "0xfeedbabe" at first four bytes as shown in Figure 36.

| Offset(h) 00 01 02 03 04 05 06 07 08 09 0A 0B 0C OD OE OF |  |  |  |  |  |  |  |  |                                                                            |
|-----------------------------------------------------------|--|--|--|--|--|--|--|--|----------------------------------------------------------------------------|
|                                                           |  |  |  |  |  |  |  |  | 00000000 58 46 53 42 00 00 10 00 00 00 00 00 00 03 E8 00 XFSB              |
|                                                           |  |  |  |  |  |  |  |  |                                                                            |
|                                                           |  |  |  |  |  |  |  |  | 00000020 7D B8 68 B2 C5 64 49 D1 88 13 79 46 E1 9F D8 D3 }, h*ÅdIÑ^.yFáŸØÓ |
|                                                           |  |  |  |  |  |  |  |  |                                                                            |
|                                                           |  |  |  |  |  |  |  |  | $0.00000040$ 00 00 00 00 00 00 00 41 00 00 00 00 00 00 00 42 A             |
|                                                           |  |  |  |  |  |  |  |  |                                                                            |
|                                                           |  |  |  |  |  |  |  |  | $\vert$ 00000060   00 00 03 57 B4 B5 02 00 02 00 00 08 00 00 00 00  W^u    |
|                                                           |  |  |  |  |  |  |  |  |                                                                            |

<span id="page-42-0"></span>Figure 35. First block of journal

|                                                   |  |  |  |  |  |  |  |  |  |  |  |  | $1f404000$ FE ED BA BE 00 00 00 01-00 00 00 02 00 00 02 00 bi <sup>03</sup> |
|---------------------------------------------------|--|--|--|--|--|--|--|--|--|--|--|--|-----------------------------------------------------------------------------|
|                                                   |  |  |  |  |  |  |  |  |  |  |  |  |                                                                             |
|                                                   |  |  |  |  |  |  |  |  |  |  |  |  | 1f404020 00 00 00 00 FF FF FF FF-00 00 00 01 B0 C0 D0 D0  yyyy  - ADD       |
|                                                   |  |  |  |  |  |  |  |  |  |  |  |  |                                                                             |
| Sel start = 524304384, len = 4; log sec = 1024032 |  |  |  |  |  |  |  |  |  |  |  |  |                                                                             |

<span id="page-42-1"></span>Figure 36. Byte offset of journal's first block

Journal analysis

Journal is consisted of sequence of log records. Each log record begins with a 512 bytes header, and the first four bytes of header are presented as 0xfeedbabe in hexadecimal format, which is a magic number of log record. Magic number, just like file signature, is used to identify format of file, and it is largely used in file carving in DF. When traversing through log records, the first four bytes are compared with magical number to assure it is located at the header of log record. Next, from the start of header, value of bytes occupied by log operations and data region is read, and this value can be used to check there are still any following log records or not if the length of log record is greater than zero while going over log records. In the sample case, the magic number "0xfeedbabe" is stored in the first four bytes, and the following log operations and data region occupy 1536 bytes as displayed in Figure 37.

```
Offset (h) 00 01 02 03 04 05 06 07 08 09 0A 0B 0C 0D 0E 0F
00000000 FE ED BA BE 00 00 00 01 00 00 00 02 00 00 06 00
                                                                          pi<sup>o</sup> ..........
00000010   00   00   00   01   00   00   00   02   00   00   00   01   00   00   02
                                                                          . . . . . . . . . . . . . . . .
```
#### <span id="page-42-2"></span>Figure 37. Log record header

After getting the value of bytes occupied by log operations and data, the pointer can be moved 512 bytes behind from the start of log record to check log operations in the log record. Each log operation starts with an operation header, and the first four bytes of data are used for storing transaction ID. The first log operation is used to start a transaction, and the last one is used to commit a transaction. Existence of transaction ID is reviewed

together with first and last log operation to know the scope of log operations in the log record. From each log operation header, number of bytes in data region, originator of the operation, and log operation flag can be retrieved. Based on the values gotten above, operation type, such as start of transaction, commitment of transaction, and any log items or data can be identified and handled separately. As shown in Figure 38, the first log operation with transaction ID set to 0x00000001, originator set to XFS\_TRANSACTION  $(0x69)$  and flag set to XLOG START TRANS  $(0x01)$  indicates a beginning of new transaction, and it is always followed by the transaction header as payload to start a new transaction, which can be detected by its magic number (0x5452414E). After a series of log operations, the transaction is finished by commitment with log operation's flag set to XLOG\_COMMIT\_TRANS (0x02), and padding the remaining space with zero.

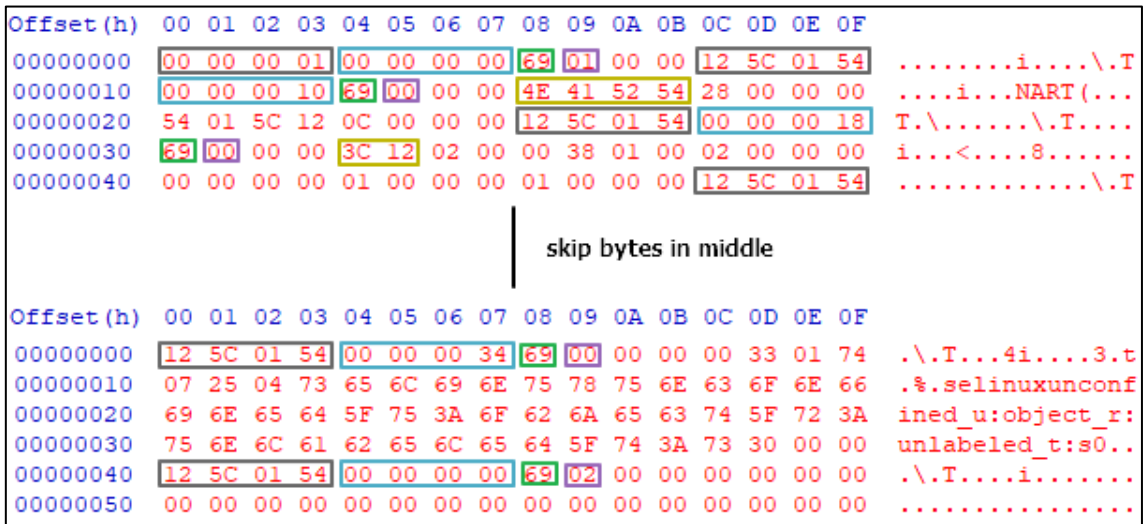

#### <span id="page-43-0"></span>Figure 38. Log operations

Log items followed by log operation header come with different types. As mentioned in previous section, inode update and the inode afterward are focused in this analysis. Inode updates are used to record change to different parts of inode. Update to inode can be done granularly in prevention of resource competency caused by simultaneous updates [1]. Inode update has magic number of 0x123b, and it is also presented in host-endian order. Inode updates records information related to inode being changed, such as parts of the inode being updated and absolute inode number. The inode is recorded right after inode update, which can be used for directory entries analysis later. In the sample case as displayed in Figure 39, data related to inode change is saved in log operations after inode update. Inode core can be recognized by magic number (0x494E), and this inode is a

directory whose data fork is stored within inode. From the next log operation, the data fork of inode is stored to tell us how many directory entries under this directory, and there is one regular file called "1qaz" under this directory.

| Offset(h) | 00 01 02 03 04 05 06 07 08 09 0A 0B 0C 0D 0E 0F |      |                            |             |                 |          |     |      |                 |       |     |                 |          |         |                                    |
|-----------|-------------------------------------------------|------|----------------------------|-------------|-----------------|----------|-----|------|-----------------|-------|-----|-----------------|----------|---------|------------------------------------|
| 00000000  | 12 5C 01 54 00 00 00 38 69 00 00 00 3B 12 03 00 |      |                            |             |                 |          |     |      |                 |       |     |                 |          |         | $\ldots$ . T. $\dots$ . 81.        |
| 00000010  | 03 00                                           | ററ   | -00<br>-00                 | 00          | 14              | 00.      | -00 | -00  | 00.             | -00   | -40 |                 | 00.      | -00     | . @                                |
| 00000020  | 00                                              | 00   | -00<br>ററ                  | -00         | 00.             | 00       | -00 | ററ   | 00.             | ററ    | -00 |                 | 00.      | ററ      | .                                  |
| 00000030  | 00.                                             |      | 40                         | -00         | ററ              | 00       | -00 | -00  | 00              | 00.   | 20  | -00             |          | -00     | . @                                |
| 00000040  | 00.<br>00                                       | -00  | -00                        | 12 5C       |                 | 01 54 00 |     | - 00 | 00 <sub>1</sub> | B0.   | 69  | 00.             | 00.      | -00     | \.T°i                              |
| 00000050  | 4E 49 ED 41 03 01 00 00 00 00 00 00             |      |                            |             |                 |          |     |      |                 |       | 00  | 00              | - 00     | 00      | NIîA                               |
| 00000060  | 02.00                                           |      |                            |             | 00.             | 00       | nn  | -00  | 00              | -00   | ۵O  |                 |          | ററ      | .                                  |
| 00000070  | 00                                              |      |                            |             | 00.             | -00      | ۵O  | ററ   | 00.             | 01    | CЗ  | ЗΔ.             | D.L      | -30     | . Ä:Ñ0                             |
| 00000080  | 74 1E 6E 5E C3 3A D1 30 12 00 00 00 00          |      |                            |             |                 |          |     |      |                 |       |     |                 | 00 00 00 |         | $t.n^{\wedge}\tilde{A}:\tilde{N}0$ |
| 00000090  | 00. OO                                          | - ററ | ററ<br>00.                  | 00.         | ററ              | 00.      | ററ  | -00  | 00.             | -00   | 00. |                 | 00.      | ററ      |                                    |
| 000000A0  | 00.                                             | 00   | 02<br>ററ                   | -00         | 00 <sub>1</sub> | 00.      | 00  | -00  | 00.             | -00   | -00 | 00.             | 00.      | -00     |                                    |
| 000000B0  | FF                                              | FF   | FF<br>-00                  | -00         | $00-$           | 00.      | -03 | -00  | 00.             | -00   | 00  |                 |          | -00     | <u> 9999.</u>                      |
| 000000C0  | 00.                                             |      | 00.                        | ററ          | ററ              | 00.      | ററ  | -00  | 00              | ററ    | 00  | 00.             |          | ററ      | .                                  |
| 000000D0  | ΩO                                              | -00  | -00.<br>-00                | $00-$       |                 | 00 00 00 |     | -00  | 00              | 00    | 00  | 00              | 00       | -00     |                                    |
| 000000E0  | 4A 1E 6E 5E D8 36 B3 33 40 00                   |      |                            |             |                 |          |     |      | 00              | 00    | 00  | 00 <sub>o</sub> | -00      | ool     | $J.n^06330$                        |
| 000000F0  | 7 D                                             | 68   | C5.<br><b>B2</b>           | 64 49 D1 88 |                 |          |     | 13   |                 | 79 46 | E1. | 9F              |          | D3      | },hºĂdIÑ^.vFáŸØÓ                   |
| 00000100  | 12 5C 01 54 00 00 00 14 69 00 00 00 01 00       |      |                            |             |                 |          |     |      |                 |       |     |                 |          | loo ool | .\.Ti                              |
| 00000110  | $00 -$                                          |      | 40 04 00 60 31 71 61 7A 01 |             |                 |          |     |      | 00              | 00    | 00  | 43              | 00.      | -00     | .@`lqazC                           |

<span id="page-44-0"></span>Figure 39. Inode update & Change to Inode

#### Directory entries analysis

For understanding change of FS objects on system to help prioritize the order of DF investigation, a technique is proposed. The visual display of the proposed technique is shown in Figure 40, and the process is introduced as follows. First, journaling log is traversed to find all inode update and change to inode. All inode core items in the journaling log are stored in a separate list with some information such as inode number and file type. At the same time, if inode is a directory file, the data fork of inode is stored in another list. Next, from the list of directory inode's data fork, directories are iterated to compare with list of inode core items. Only inode core items whose file creation time is smaller or equal to directory last changed time are filtered out to compare in each round. Directory entries under the directory are traversed to match with inode core item by comparing condition such as inode number, file type, and time. After comparison, action executed on FS object can be determined just like creation, modification, or deletion. By combing matched information from inode core item and directory entry, table of FS objects can be created to achieve of goal of assisting in ER. Additional operations are also necessary for handling different situations such as renaming of FS object, which changes

the name of directory entry but also has the same inode number, and it is similar to behaviour of hard link.

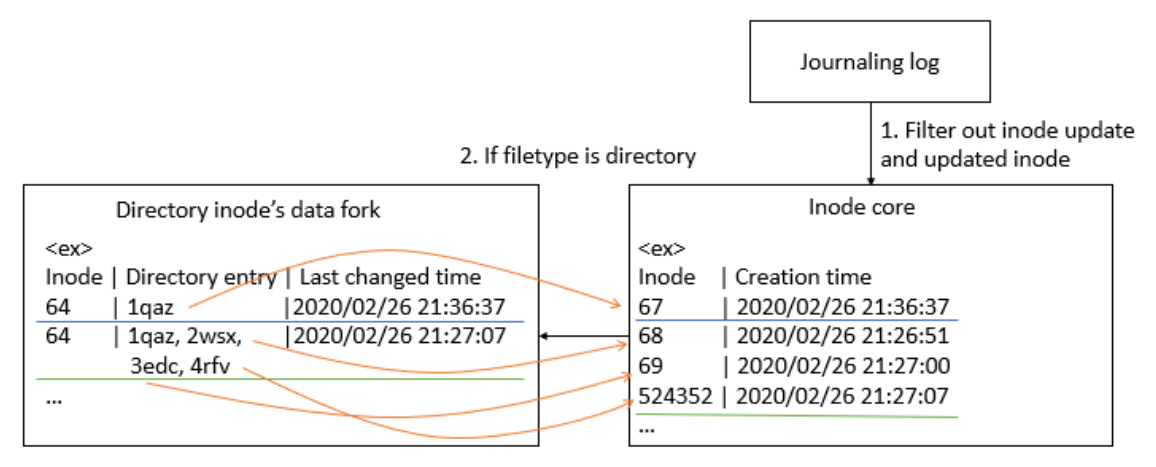

3. Compared & matched

<span id="page-45-0"></span>Figure 40. Proposed analysis technique

## <span id="page-46-0"></span>**6 Experiment procedure, limitation, and comparison**

### <span id="page-46-1"></span>**6.1 Environment setting**

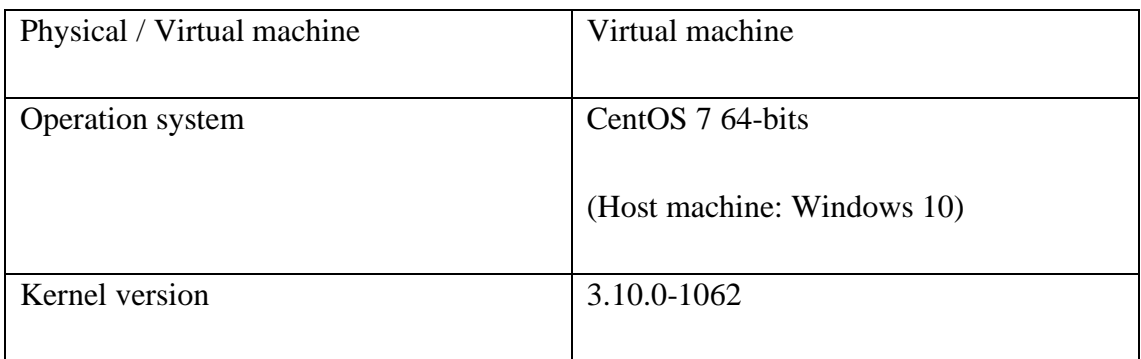

Table 12. Environment setting

### <span id="page-46-4"></span><span id="page-46-2"></span>**6.2 Steps of experiment procedure**

(1) Creating a 1 GB file with null characters inserted

(2) Formatting the newly created file as XFS FS with default options. The value of default setting is show in Figure 41.

|                | meta-data=test.img | isize=512       | agcount=4, agsize=64000 blks                 |
|----------------|--------------------|-----------------|----------------------------------------------|
|                | I                  | sectsz=512      | attr=2, projid32bit=1                        |
|                | Е                  | $_{\rm{crc=1}}$ | $f$ inobt=0, sparse=0                        |
| data           | ı                  |                 | $bsize=4096$ $blocks=256000$ , $imaxpect=25$ |
|                | I                  | sunit=0         | swidth=0 blks                                |
| naming         | $=version2$        | bsize=4096      | ascii-ci=0 ftupe=1                           |
| 1 <sub>0</sub> | $=$ internal log   | $bsize=4096$    | blocks=855, version=2                        |
|                |                    | sectsz=512      | sunit=0 blks, lazy-count=1                   |
| realtime =none |                    | extsz=4096      | blocks=0, rtextents=0                        |

<span id="page-46-3"></span>Figure 41. Value of default XFS settings

- (3) Creating a loop device with the newly created file
- (4) Making a new directory to be used as a mount point of XFS FS
- (5) Mounting the XFS FS on the newly created directory
- (6) Creating, Modifying, Deleting FS objects on XFS FS by shell script
- (7) Creating a bit-by-bit copy image of XFS FS
- (8) Copying the image file to host machine
- (9) Analysing with the self-written Python script (Source code in Appendix 1)

### <span id="page-47-0"></span>**6.3 Test case**

After mounting the XFS FS, the self-written shell script was executed. The content of shell script is shown in Appendix 2. In this shell script, FS objects test01 to test07 and dir01 to dir03 were created sequentially as the layout shown in Figure 42. Second, directory test02 was renamed to test02n, and character special device test03 under renamed directory test02n was deleted. Next, directory dir02 was renamed to dir02n, and FIFO test05 under this directory was deleted.

> Root dir - test06 Socket - test07 Symlink (Link to test01) - dir01 Directory - test01 Regular file - test02 Directory (Renamed to test02n) - test03 Character special device (Deleted) - dir02 Directory (Renamed to dir02n) - test04 Block special device - test05 FIFO (Deleted) - dir03 Directory

> > <span id="page-47-2"></span>Figure 42. Layout of test case

### <span id="page-47-1"></span>**6.4 Test objectives**

As mentioned in previous section, evidence examination is the first step in event reconstruction process by inspecting all associated information of objects and distinguishing characteristics they have. For achieving the goal to assist in event reconstruction, the following test objectives were designed:

(1) Creation of different FS objects, ranging from regular file to symbolic link.

(2) Testing FS objects under different locations, such as root directory and multi-layer directories.

(3) Update of parent location's name after renaming directory.

(4) Deletion of different FS objects.

#### <span id="page-48-0"></span>**6.5 Test result**

(1) Creation of different FS objects, ranging from regular file to symbolic link

As shown in Figure 43, all types of FS objects created from test case were successfully identified by checking the column Filetype from the output result. For example, dir01 is a directory, and test01 is a regular file, which were as expected as presented in the test case. By recognizing type of FS objects, classification of files can be conducted to investigate by groups.

(2) Testing FS objects under different locations, such as root directory and multi-layer directories.

FS system objects were intentionally created under different directories. For example, socket file test06 was created under root directory, and regular file test01 was created under directory dir01, which is one layer under root directory. Under directory test02, which is two layers under root directory, character special device file test03 was created. From FileLocation field of the output result in Figure 43, all FS objects located under different directories were successfully identified, which assured that files under different locations could be searched.

(3) Update of parent location's name after renaming directory.

Renaming of file is frequently used as a method to evade investigation. In the test case, dir02 and test02 were renamed for checking update status of parent location. As seen in Figure 43, by checking fields of Filename and Action, dir02 was modified to dir02n, and test02 was modified to test02n.

(4) Deletion of different FS objects.

Understanding deleted files is important topic in data recovery. In the test case, test03 and test05 were deleted. From the Action field of output result, the deletion of file was successfully identified. Also, because these two files were deleted after directory renaming, the FileLocation of both files were also updated to new directory names. However, there is some observation deserved for further investigation. First, after renaming directory, there were no log items in journaling log to update all FS objects under this directory, but new directory was given only until actions happened such as data deletion in this case. Besides, the journaling log was not shown or inode number was modified to zero when deletion of FS objects like socket and symbolic link happened, which made it difficult to differentiate the happening of events.

| Inode          | Filename Filetype |                             | FileLocation              | Action         | Account (UID) Creation Time | Last Changed Time |
|----------------|-------------------|-----------------------------|---------------------------|----------------|-----------------------------|-------------------|
|                | 67 dir01          | Directory                   | Root Directory   Modified |                | 0 4/4/2020 23:44:38         | 4/4/2020 23:44:58 |
|                |                   |                             |                           |                |                             |                   |
|                | 67 dir01          | Directory                   | Root Directory Modified   |                | 0 4/4/2020 23:44:38         | 4/4/2020 23:46:08 |
| 524352 dir02   |                   | Directory                   | Root Directory Created    |                | 0 4/4/2020 23:44:38         | 4/4/2020 23:44:38 |
| 524352 dir02   |                   | Directory                   | Root Directory   Modified |                | 0 4/4/2020 23:44:38         | 4/4/2020 23:45:28 |
| 524352 dir02   |                   | Directory                   | Root Directory Modified   |                | 0 4/4/2020 23:44:38         | 4/4/2020 23:45:38 |
| 524352 dir02n  |                   | Directory                   | Root Directory   Modified |                | 0 4/4/2020 23:44:38         | 4/4/2020 23:46:28 |
| 524352 dir02n  |                   | Directory                   | Root Directory   Modified |                | 0 4/4/2020 23:44:38         | 4/4/2020 23:46:38 |
|                | 68 test01         | Regular file                | dir <sub>01</sub>         | Created        | 0 4/4/2020 23:44:48         | 4/4/2020 23:44:48 |
| 1055488 test02 |                   | Directory                   | dir <sub>01</sub>         | Created        | 0 4/4/2020 23:44:58         | 4/4/2020 23:44:58 |
| 1055488 test02 |                   | Directory                   | dir01                     | Modified       | 0 4/4/2020 23:44:58         | 4/4/2020 23:45:08 |
|                | 1055488 test02n   | Directory                   | dir <sub>01</sub>         | Modified       | 0 4/4/2020 23:44:58         | 4/4/2020 23:46:18 |
| 1055489 test03 |                   | Character special device    | test02                    | Created        | 0 4/4/2020 23:45:08         | 4/4/2020 23:45:08 |
| 1055489 test03 |                   | Deleted File                | test02n                   | <b>Deleted</b> | 0 4/4/2020 23:45:08         | 4/4/2020 23:46:18 |
| 524353 test04  |                   | <b>Block special device</b> | dir <sub>02</sub>         | Created        | 0 4/4/2020 23:45:18         | 4/4/2020 23:45:18 |
| 524354 test05  |                   | <b>FIFO</b>                 | dir <sub>02</sub>         | Created        | 0 4/4/2020 23:45:28         | 4/4/2020 23:45:28 |
| 524354 test05  |                   | Deleted File                | dir <sub>02n</sub>        | <b>Deleted</b> | 0 4/4/2020 23:45:28         | 4/4/2020 23:46:38 |
| 1572928 dir03  |                   | Directory                   | dir <sub>02</sub>         | Created        | 0 4/4/2020 23:45:38         | 4/4/2020 23:45:38 |
|                | $69$ test06       | Socket                      | Root Directory   Created  |                | 0 4/4/2020 23:45:48         | 4/4/2020 23:45:48 |
|                | 70 test07         | Symlink                     | Root Directory Created    |                | 0 4/4/2020 23:45:58         | 4/4/2020 23:45:58 |

<span id="page-49-1"></span>Figure 43. Result of test case

### <span id="page-49-0"></span>**6.6 Limitation**

XFS source code is evolving year after year because of active XFS development community. Even though the general data structure of XFS hasn't changed, there are still some minor change comparing to information in documentation such as some defined values were removed. Depending on kernel version used, it is possible to have difference as what was documented in this paper. For example, transaction type of transaction header in log items was originally defined with different type of values such XFS\_TRANS\_CREATE for identifying usage of transaction, but most values were removed with only XFS\_TRANS\_CHECKPOINT left as shown in Figure 44. Journaling logs are stored in circular queue, so it can only show you change of FS objects during a period of time based on journal size. Owing to characteristic of circular log, it is possible to have some residual data of previous records left, and it can be spotted by checking scope of transactions according to transaction ID. Journaling log is also possible to store in separate physical storage, which can be identified by checking the value in superblock. Python is a popular language used in DF because of simplicity of syntax and comprehensive inbuilt modules, and that is also one of the reasons why the test script written in Python, but the possibility of incorporation the script with open source tools is

relatively low now. For instance, Autopsy, one of the most famous open source DF tools developed by Dr. Brian Carrier, provides chance to write custom modules using Python. As mentioned in Open Source Digital Forensics Conference, there are three challenges developing forensics application including input types, user interaction, and analytics, and Autopsy takes care of the first two of them, allowing analytics module to be developed [39]. However, supporting of XFS FS was not available in Autopsy when the time paper was written, which made it difficult to contribute XFS related code to the open source community. Besides, PhotoRec, which would be used as tool comparison in the next section, supports XFS filesystem, but the source codes were written in C language, and is mainly focused on data recovery by using data carving instead of journaling technique proposed in this paper. The self-written Python script doesn't take concision and efficiency into consideration and it is developed for static analysis, which means appropriate hardware or software write blocker should be used to avoid corruption of data preservation. The source codes were only used to propose a method for getting an overview of events on system for DF investigation assistance, which can provide people interested in XFS forensics as an inspiration to further explore and develop related functions or tools in XFS system forensics. Also, hard link is the FS object which has the same inode number with the original file but with different name, and it is not defined in FS as any of file types, so how to differentiate between hard link and renamed file from journal can be analysed further.

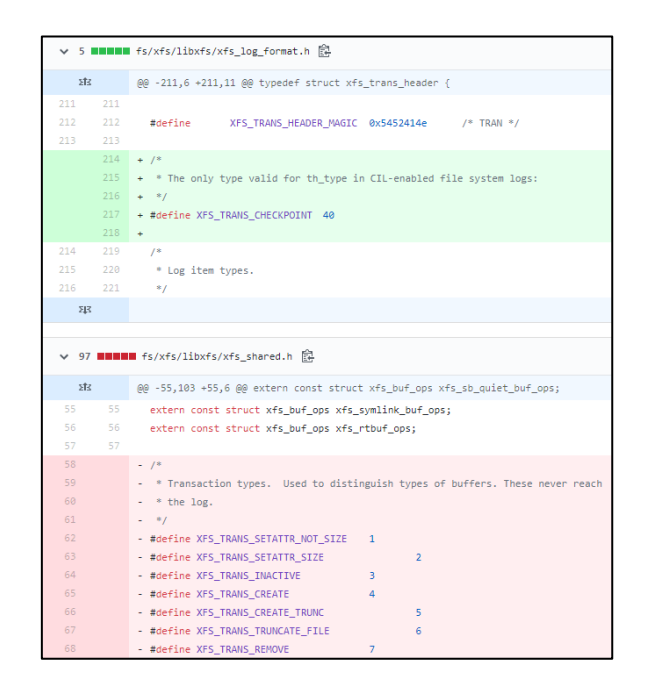

<span id="page-50-0"></span>Figure 44. Remove of transaction types [40]

### <span id="page-51-0"></span>**6.7 Comparison with other forensics tools**

As discussed in previous section, there are few tools supporting XFS FS, but most of tools mentioned in studies are proprietary with only one open source tool Photorec [7][9]. In this section, one proprietary tool, UFS explorer, and one open source tool, PhotoRec, were used in comparison with the test result achieved in this paper.

#### (1) UFS explorer

UFS explorer was developed by SysDev Laboratories LLC in 2004 as a data access solution for non-Windows FSs. From the company's website, there are different kind of tools provided for data recovery, such as UFS Explorer Standard Recovery and UFS Explorer Professional Recovery. UFS Explorer Professional Recovery were used to test the test case created above. After downloading and installing the software from the website, the test case was loaded into the software for analysis. First, from the Storage properties as seen in Figure 45, the software successfully identified the image belongs to XFS FS, and information was the same as default settings set in creation of FS. Next, when exploring the FS as shown in Figure 46, the structure was basically the same as the test case, but filetype of test06 was shown unknown from the output, which was not able to recognize its type as a socket file. The same situation could also be applied to test04 under directory dir02n. Filetype of block special device was unable to identify in the case. In Figure 47, by executing option to scan for lost data, deleted files, just as test03 under directory test02n and test05 under dir02, were not able to recover from the system. Also, the existence of those deleted files could not be realized.

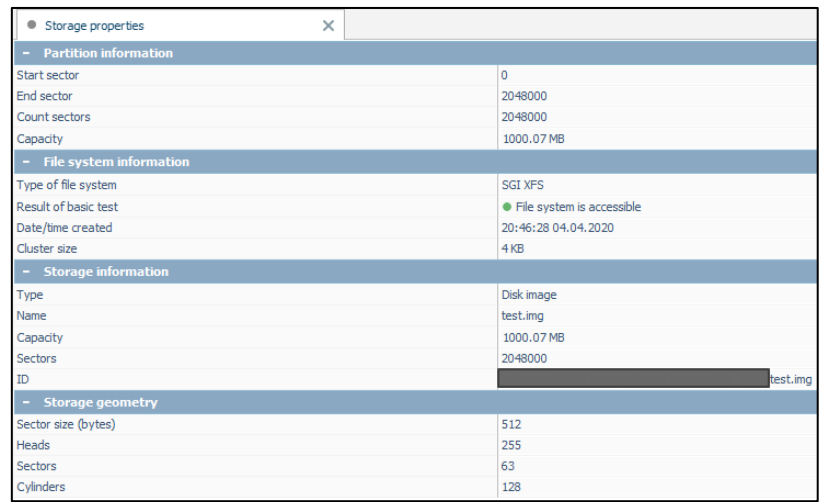

<span id="page-51-1"></span>Figure 45. Storage properties of test case shown in UFS explorer

| SGI XFS volume (sector 0 on test.img) | $\times$                                                                              |                                     |             |          |
|---------------------------------------|---------------------------------------------------------------------------------------|-------------------------------------|-------------|----------|
| 狂<br>噩<br>н<br>៕                      | Āß<br>$\frac{1}{\left\vert \Delta \right\vert ^{\frac{1}{2}}}$<br>$\blacksquare$<br>旱 | $\mathbb{P}^1$<br>Pa.<br><b>HEX</b> | <b>CO</b>   | #        |
| o Ś                                   |                                                                                       |                                     |             |          |
| SGI XFS volume<br>$\Box$ (*)          | Name                                                                                  | Date                                | Type        | Size     |
| dir01<br>į.                           | dir01                                                                                 | 04.04.2020 23:46:08                 | File folder | 35 bytes |
| dir <sub>02n</sub><br>i.              | dir <sub>02n</sub>                                                                    | 04.04.2020 23:46:38                 | File folder | 33 bytes |
|                                       | $\overline{?}$<br>test06                                                              |                                     | Unknown     | 0 bytes  |
| SGI XFS volume (sector 0 on test.img) | $\times$                                                                              |                                     |             |          |
| 狂<br>噩<br>ы                           | Āß <sup>1</sup><br>$\overline{\omega}$<br>LQ<br>⊪                                     | <b>HEX</b><br>Ľ8                    | ŕ<br>늘      | #        |
| $\bullet$ \$ $\bullet$ dir02n         |                                                                                       |                                     |             |          |
| SGI XFS volume<br>$\equiv$            | Name                                                                                  | Date                                | Type        | Size     |
| dir01<br>ţ.,                          | dir03                                                                                 | 04.04.2020 23:45:38                 | File folder | 6 bytes  |
| dir <sub>02n</sub><br>$\pm$           | $\sqrt{1 + 1}$ test04                                                                 |                                     | Unknown     | 0 bytes  |

Figure 46. Unknown data type

<span id="page-52-0"></span>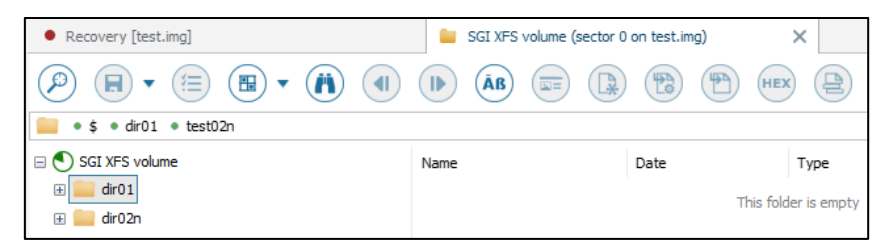

Figure 47. Failure to recover deleted file

#### <span id="page-52-1"></span>(2) PhotoRec

PhotoRec is a free and open-source software developed by Christophe GRENIER for data recovery using data carving techniques. As shown in Figure 48, by adding the test image into the software, XFS filesystem was also successfully identified as the UFS explorer did but without system properties. Owing to the characteristic that the software was mainly designed for data recovery, many file formats can be chosen to recover from the system. The result was saved to the chosen folder after specifying destination folder and clicking Search button, and there were four files recovered from the image as shown in Figure 49. By checking the result files in the directory, the names of files were all randomized without knowing the original filenames and other file properties as shown in Figure 50.

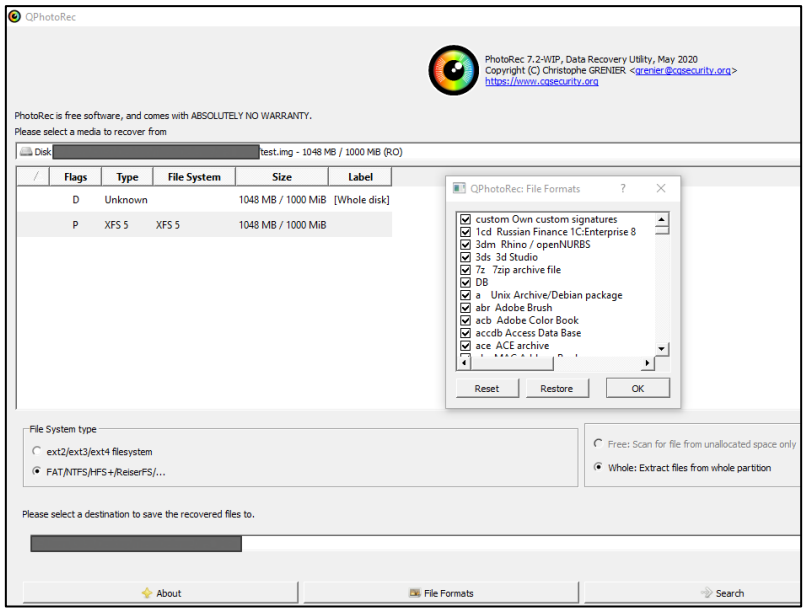

Figure 48. XFS test case shown in PhotoRec

<span id="page-53-0"></span>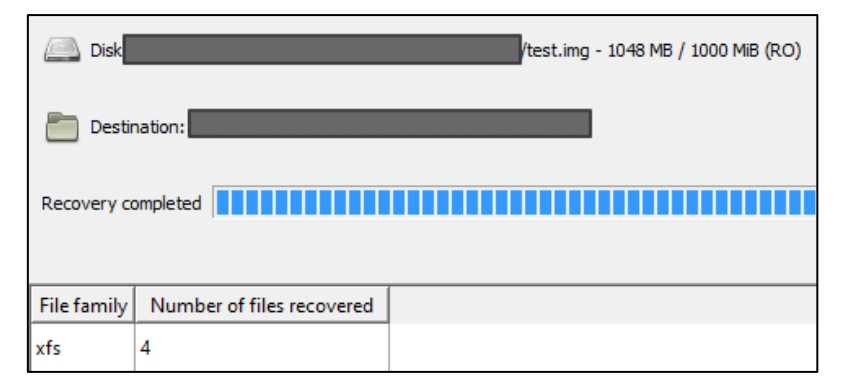

Figure 49. Files recovered from PhotoRec

<span id="page-53-2"></span><span id="page-53-1"></span>

| ∧<br>Name    | Date modified      | Type            | <b>Size</b> |
|--------------|--------------------|-----------------|-------------|
| f0000000.xfs | 5/10/2020 10:06 PM | <b>XFS File</b> | 4 KB        |
| f0512000.xfs | 5/10/2020 10:06 PM | <b>XFS File</b> | 4 KB        |
| f1024000.xfs | 5/10/2020 10:06 PM | <b>XFS File</b> | 4 KB        |
| f1536000.xfs | 5/10/2020 10:06 PM | <b>XFS File</b> | 4 KB        |

Figure 50. Unrecognizable file names and properties

### <span id="page-54-0"></span>**7 Summary**

With limited amount of time and human resource, how to arrange time appropriately in DF investigation becomes important. Inexpensive cost of storage acquirement makes setting up a large system in a short time easy no matter through lease from cloud service provider or personal owned server, which brings not only convenience to enterprises but also more and more data to be analysed by DF specialists. Identifying events from FS can help prioritize order of investigation for ER to understand cause and effect of events during a period of time. Journaling is originally developed to prevent data inconsistency caused by system crash, but it can also be applied to realize status change of FS objects on system due to the characteristic that any change is first stored in journal before makes a commitment to the system. CentOS and Red Hat Linux are used by many enterprises as OS of server because of its high performance, which is owing to the design of XFS FS. There are not enough studies about XFS, and official documentation is incomplete, which makes knowledge to underlying structure of XFS insufficient. In this paper, an overview layout of XFS was introduced to first understand how data is stored on system, and a method to analyse XFS journal was proposed to help understand change of FS objects. To prove the accuracy of the logic, experiment was also conducted. Even though experiment was done with few directory entries involved, it can be expanded to research on more directory entries by referencing the data structure and journal analysis above. The concept of journaling analysis can be applied to other journaling FSs with similar data structures to get an overview of events happened on system in future work. Besides, further actions such as file carving and file recovering can be combined together to resume file into previous versions of files based on the result gotten from journal analysis for assisting in DF investigation.

### <span id="page-55-0"></span>**References**

[1] A. Sweeney, D. Doucette, W. Hu, C. Anderson, M. Nishimoto, and G. Peck, "Scalability in the XFS File System", USENIX Annual Technical Conference, 1996.

[2] X. Du, N. Le-Khac, and M. Scanlon, "Evaluation of Digital Forensic Process Models with Respect to Digital Forensics as a Service", arXiv.org, Cornell University, 2017.

[3] B. Carrier, and E. Spafford, "Defining Event Reconstruction of Digital Crime Scenes", J Forensic Sci, Vol. 49, No. 6, 2004.

[4] C. Swenson, R. Philhps, and S. Shenoi, "File System Journal Forensics", Advances in Digital Forensics III. DigitalForensics 2007. IFIP — The International Federation for Information Processing, vol 242. Springer, New York, NY, 2007. [5] R. Carbone, "Forensic analysis of SGI IRIX disk volume", Defence Research and Development Canada, 2016

[6] Y. Park, H. Chang, and T. Shon, "Data investigation based on XFS file system metadata", Multimed Tools Appl 75, 2015.

[7] K. Ghazinour, D. Vakharia, K. Kannaji, and R. Satyakumar, "A Study on Digital Forensic Tools", IEEE International Conference on Power, Control, Signals and Instrumentation Engineering (ICPCSI), 2017.

[8] B. Carrier, EH. Spafford, "An event-based digital forensic investigation framework", Digital Forensic Research Conference, 2004.

[9] Y. Chabot, B. Aurélie, N. Christophe, K. Tahar, "Event Reconstruction: A state of the art", Handbook of Research on Digital Crime, Cyberspace Security, and Information Assurance, 2015

[10] S. Jeyaraman, M. Atallah, "An empirical study of automatic event reconstruction systems", Digital Investigation, Volume 3, 2006.

[11] F. Buchholz, E. Spafford, "On the role of file system metadata in digital forensics", Digital Investigation, Volume 1, Issue 4, 2004

[12] D. Lillis, B. Becker, T. O'Sullivan, M. Scanlon, "Current challenges and future research areas for digital forensic investigation", arXiv.org, Cornell University, 2016.

[13] D. Jang, G. Hwang, and K. Kim, "Understanding anti-forensic techniques with timestamp manipulation", IEEE 17th International Conference on Information Reuse and Integration, 2016.

[14] D. Bovet, and M. Cesati, "Understanding the Linux kernel", O'Reilly Media, Inc., 2006.

[15] B. Carrier, "File system forensic analysis", Addison Wesley Professional, 2005.

[16] K. Choo, "Organised crime groups in cyberspace: a typology", Trends Organ Crim 11, 2008.

[17] S. Best, "Journaling File Systems", Linux Magazine, 2002.

[18] L. Lu, A. Arpaci-Dusseau, R. Arpaci-Dusseau, and S. Lu, "A Study of Linux File System Evolution", 11th USENIX Conference on File and Storage Technologies (FAST '13), 2013.

[19] J Yang, P Twohey, D Engler, and M Musuvathi, "Using model checking to find serious file system errors", ACM Transactions on Computer Systems, 2006.

[20] V. Prabhakaran, A. Arpaci-Dusseau, and R. Arpaci-Dusseau, "Analysis and Evolution of Journaling File Systems", USENIX Annual, 2005.

[21] K. Tamma, and S. Venugopalan, "Failure Analysis of SGI XFS File System", Computer Sciences Department, University of Wisconsin, 2014.

[22] R. Konishi, Y. Amagai, K. Sato, H. Hifumi, S. Kihara, and S. Moriai, "The Linux Implementation of a Log-structured File System", ACM SIGOPS Operating Systems Review, 2006.

[23] P. Kieseberg, S. Schrittwieser, M. Mulazzani, M. Huber, and E. Weippl, "Trees Cannot Lie: Using Data Structures for Forensics Purposes," European Intelligence and Security Informatics Conference, Athens, 2011.

[24] P. Kieseberg, S. Schrittwieser, L. Morgan, M. Mulazzani, M. Huber, and E. Weippl, "Using the structure of B+‐trees for enhancing logging mechanisms of databases", International Journal of Web Information Systems, 2013.

[25] S. Majore, C. Lee, and Taeshik Shon, "XFS File System and File Recovery Tools", International Journal of Smart Home Vol. 7, No. 1, 2013.

[26] J. Mostek, B. Earl, S. Levine, S. Lord, R. Cattelan, K. McDonell, T. Kline, B. Gaffey, and R. Ananthanarayanan, "Porting the SGI XFS File System to Linux", USENIX Annual Technical Conference, 2000.

[27] XFS.org, "XFS Filesystem Disk Structures 3rd Edition" [Online], Available: [https://mirrors.edge.kernel.org/pub/linux/utils/fs/xfs/docs/xfs\\_filesystem\\_structure.pdf](https://mirrors.edge.kernel.org/pub/linux/utils/fs/xfs/docs/xfs_filesystem_structure.pdf) [Accessed: 23.03.2020].

[28] GitHub, Source code of Linux kernel [Online], Available: [https://github.com/torvalds/linux/blob/master/fs/xfs/libxfs/xfs\\_format.h](https://github.com/torvalds/linux/blob/master/fs/xfs/libxfs/xfs_format.h) [Accessed: 24.03.2020].

[29] C. Hellwig, "XFS the big storage file system for Linux", ;login:: the magazine of USENIX & SAGE, Vol. 34, Nº. 5, 2009.

[30] GitHub, Source code of Linux kernel [Online], Available: <https://github.com/torvalds/linux/blob/master/include/uapi/linux/stat.h> [Accessed: 24.03.2020].

[31] Z. Wang, "Research of Data Storage Mode and Recovery Method Based on XFS File System", 7th IEEE International Conference on Software Engineering and Service Science (ICSESS), 2016.

[32] GitHub, Source code of Linux kernel [Online], Available: [https://github.com/torvalds/linux/blob/master/fs/xfs/libxfs/xfs\\_da\\_format.h](https://github.com/torvalds/linux/blob/master/fs/xfs/libxfs/xfs_da_format.h) [Accessed: 25.03.2020].

58

[33] J. Florido, "Journal File Systems", Linux Gazette, 2000.

[34] K. Eckstein, "Forensics for advanced UNIX file systems", Proceedings from the Fifth Annual IEEE SMC Information Assurance Workshop, 2004.

[35] K. Fairbanks, "A technique for measuring data persistence using the Ext4 file system journal", IEEE 39th Annual Computer Software and Applications Conference, Taichung, 2015.

[36] GitHub, Source code of Linux kernel [Online], Available: https://github.com/torvalds/linux/blob/master/fs/xfs/libxfs/xfs\_log\_format.h [Accessed: 25.03.2020].

[37] K. Fairbanks, "An analysis of Ext4 for digital forensics", IEEE 39th Annual Computer Software and Applications Conference, 2012.

[38] Hal Pomeranz, "XFS (Part 1) – The Superblock" [Online], Available: <https://righteousit.wordpress.com/2018/05/21/xfs-part-1-superblock/> [Accessed: 26.03.2020].

[39] Eugene Livis, "Writing Autopsy Python Modules" [Online], [http://www.osdfcon.org/presentations/2018/Eugene-Livis-Writing-Autopsy-Python-](http://www.osdfcon.org/presentations/2018/Eugene-Livis-Writing-Autopsy-Python-Modules.pdf)[Modules.pdf](http://www.osdfcon.org/presentations/2018/Eugene-Livis-Writing-Autopsy-Python-Modules.pdf) [Accessed: 10.05.2020].

[40] GitHub, xfs: remove transaction types [Online], [https://github.com/torvalds/linux/commit/710b1e2c2948c1e5d0499def5273ecbc647234](https://github.com/torvalds/linux/commit/710b1e2c2948c1e5d0499def5273ecbc6472342d) [2d](https://github.com/torvalds/linux/commit/710b1e2c2948c1e5d0499def5273ecbc6472342d) [Accessed: 26.03.2020].

59

### <span id="page-59-0"></span>**Appendix 1 – Source Code**

```
import sys
import re
import platform
import datetime
from bitstring import BitArray
import pandas as pd
# Current architectures: https://en.wikipedia.org/wiki/Endianness
# Values in host byte order: transaction header(0x5452414E), buffer write 
log(0x123C), inode update(0x123B), inode core(0x494E), inode 
creation(0x123F), efi(0x1236)
print(platform.processor(), '\n') 
sb = None # superblock
sb_blocksize = None # block size
sb_sectsize = None # sector size
sb_logstart = None # first block of journal
sb_rootino = None # Root inode number for the filesystem
sb_agblocks = None # AG size (in blocks)
sb_inodesize = None # Inode size (in bytes)
sb_inopblock = None # Inodes/block 
sb inopblog = None # log2(inode/block)sb agblklog = None # log2(AG size) rounded up
is_shortformdir = False
# Open in binary mode (read using byte data)
with open(r"test.img", "rb") as f:
     f.seek(102)
    sb sectsize = int.from bytes(f.read(2), byteorder='big')
print("Sector size:", sb sectsize, "bytes\n")
with open(r"test.img", "rb") as f:
     sb = f.read(sb_sectsize)
# Block address conversion 
sb_blocksize = int.from_bytes(sb[4:8], byteorder='big')
sb_agblklog = int.from_bytes(sb[124:125], byteorder='big')
# For an external log device, this will be zero. Conditional judgement here !
bin len = len(BitArray(bytes=sb[48:56]).bin)
agno = int(BitArray(bytes=sb[48:56]).bin[:bin_len-sb_agblklog], 2)
rel offset = int(BitArray(bytes=sb[48:56]).bin[-sb agblklog:], 2)
sb_agblocks = int.from_bytes(sb[84:88], byteorder='big')
sb logstart = (agno * sb agblocks + rel offset) * sb blocksize
# Inode address conversion
sb inopblog = int.from bytes(sb[123:124], byteorder='big')
```

```
bin_len_rootino = len(BitArray(bytes=sb[56:64]).bin)
agno rootino = int(BitArray(bytes=sb[56:64]).bin[:bin len rootino-(sb_inopblog + sb_agblklog)], 2)
rel offset rootino = int(BitArray(bytes=sb[56:64]).bin[-(sb_inopblog +
sb agblklog): \}, 2)
sb_inopblock = int.from_bytes(sb[106:108], byteorder='big')
rel_block = int(rel_offset_rootino / sb_inopblock)
rel inode = rel offset rootino % sb inopblock
sb inodesize = int.from bytes(sb[104:106], byteorder='big')
sb rootino = int.from bytes(sb[56:64], byteorder='big')
sb_rootino_offset = ((agno_rootino * sb_agblocks + rel_block) * sb_blocksize) 
+ (rel_inode * sb_inodesize)
h magicno = b'\xfe\xed\xba\xbe' # The magic number of log records
pattern = re.compile(h_magicno)
h len = None # Length of the log record, in bytes
h_num_logops = None # The number of log operations in this record
xlog_op = None # Log operation
oh_tid = None # Transaction ID of this operation
oh_len = None # Number of bytes in the data region
oh clientid = None # The originator of this operation
oh_flags = None # Specifies flags associated with this operation
xlog_item = None # Log item 
ctime = None
location = None
direntries = []
num_direntries = 0
inode list = []def inode_core(arg):
     print('Inode core')
    byte ord = 'little' di_mode_filetype = int.from_bytes(arg[3:4], byteorder=byte_ord) >> 4
    di format = int.from bytes(arg[5:6], byteorder=byte ord)
     di_uid = int.from_bytes(arg[8:12], byteorder=byte_ord)
     di_nlink = int.from_bytes(arg[16:20], byteorder=byte_ord)
    di atime = datetime.datetime.fromtimestamp(int.from bytes(arg[32:36],
byteorder=byte_ord)).strftime('%Y-%m-%d %H:%M:%S')
    di mtime = datetime.datetime.fromtimestamp(int.from bytes(arg[40:44],
byteorder=byte_ord)).strftime('%Y-%m-%d %H:%M:%S')
    di ctime = datetime.datetime.fromtimestamp(int.from bytes(arg[48:52],
byteorder=byte ord)).strftime('%Y-%m-%d %H:%M:%S')
     di_size = int.from_bytes(arg[56:64], byteorder=byte_ord)
     di_blocks = int.from_bytes(arg[64:72], byteorder=byte_ord) 
     di_nextents = int.from_bytes(arg[76:80], byteorder=byte_ord)
    di anextents = int.from bytes(arg[80:82], byteorder=byte_ord)
    di forkoff = int.from bytes(arg[82:83], byteorder=byte ord)
    di aformat = int.from bytes(arg[83:84], byteorder=byte ord)
    di next unlinked = int.from bytes(arg[96:100], byteorder=byte ord)
     di_crtime = datetime.datetime.fromtimestamp(int.from_bytes(arg[144:148], 
byteorder=byte_ord)).strftime('%Y-%m-%d %H:%M:%S')
```

```
 di_ino = int.from_bytes(arg[152:160], byteorder=byte_ord)
     global inode_list
    inode list.append([di_ino, di_mode filetype, di_uid, di_crtime,
di_ctime])
     global is_shortformdir
     global ctime
     global location
     # How to identify it has short form directory ? 
    # 82 Inode offset to xattr (8 byte multiples) 0x23 = 35 * 8 = 280 # 83 Extended attribute type flag (see below) 1
     if (di_ino == sb_rootino or (di_mode_filetype == 4 and di_format == 1 and 
di forkoff != 0)):
         is_shortformdir = True
         ctime = di_ctime
         location = di_ino
def buffer_log(arg):
     print('Buffer log')
def inode_update(arg):
     print('Inode update')
def inode_creation(arg):
     print('Inode creation')
def efi(arg):
     print('EFI')
def efd(arg):
     print('EFD')
def others(arg):
     global is_shortformdir
    if (arg[0:4] == b'\x4E\x41\x52\x54'):
         print('Transaction header')
    elif (arg[0:4] == b'\x58\x41\x47\x49'):
         print('AGI')
    elif (arg[0:4] == b'\x49\x41\x42\x33'):
         print('Inode b+ tree')
    elif (arg[0:4] == b'\x58\x46\x53\x42'):
         print('Superblock')
    elif (arg[0:4] == b'\x58\x41\x47\x46'):
         print('AG free')
    elif (arg[0:4] == b'\x41\x42\x33\x43'):
         print('Free b+tree count')
    elif (arg[0:4] == b'\x41\x42\x33\x42'):
         print('Free b+tree offset')
     elif is_shortformdir:
```

```
62
```

```
 print(arg)
         count = int.from_bytes(arg[0:1], byteorder='big')
        i8count = int.from bytes(arg[1:2], byteorder='big')len inumber = 4 if (i8count == 0) else 8
         parent = int.from_bytes(arg[2:6], byteorder='big')
        dir_{entries} = arg[6:] global ctime
         global location
         global direntries
         global num_direntries
        direntries.append([location, ctime])
        if (count + i8count != 0):
             for i in range(count + i8count):
                namelen = int.from bytes(dir entries[0:1], byteorder='big')
                if (namelen == 0):
                     break
                 offset = int.from_bytes(dir_entries[1:3], byteorder='big')
                 name = dir_entries[3:3+namelen]
                 ftype = dir_entries[3+namelen:4+namelen]
                 inumber = 
int.from_bytes(dir_entries[4+namelen:4+namelen+len_inumber], byteorder='big')
                dir entries = dir entries[4 + namelen + len inumber:]
                 direntries[num_direntries].append([name, ftype, inumber])
                 print('Name:', name, 'Length:', namelen, 'Inode:', inumber)
        is shortformdir = False num_direntries += 1
def identify_logitem(arg):
    switcher = \{b'\x4E\x49': inode core,
        b'\x3C\x12': buffer log,
         b'\x3B\x12': inode_update,
         b'\x3F\x12': inode_creation,
         b'\x36\x12': efi,
         b'\x37\x12': efd,
     }
     func = switcher.get(arg[0:2], others)
     func(arg)
with open(r"test.img", "rb") as f:
     # Move to the start of journal
     f.seek(sb_logstart)
     while True:
         # Check if the first 4 byte match the journal magic no.
         if(pattern.match(f.read(4))):
            h len = int.from bytes(f.read(16-4)[-4:], byteorder='big')
```

```
 # Length of log record is 0, means no more log record
            if h len == 0:
                 break
            h num logops = int.from bytes(f.read(44-16)[-3:],
byteorder='big')
             # Read the remaining of log operation
             f.read(512-44)
            x \log op = f.read(h len)
            i = 0 remaining = h_len
             # Check if trans. ID exists
            while (int.from bytes(xlog op[i:i+5], byteorder='big') != 0):
                if (xlog op[i+4:i+8] == b'\x00\x00\x00\x01'): # Why 128???
                    oh len = 128 else:
                    oh len = int.from bytes(xlog op[i+4:i+8],
byteorder='big')
                 oh_clientid = xlog_op[i+8:i+9]
                oh flags = xlog op[i+9:i+10]
                 # Make sure remaining data are still enough
                 remaining = remaining - 12 
                 if (oh_len > remaining):
                     break 
                 # XFS_TRANSACTION: Operation came from a transaction
                #if (oh_clientid == b' \x09'):
                if (oh flags == b'\x01):
                     print('Start a new transaction')
                elif (oh flags == b'\x02'):
                     print('Commit this transaction\n')
                    is shortformdir = False
                 else:
                     xlog_item = xlog_op[i+12:i+12+oh_len]
                    identify logitem(xlog item)
                 # Move to next log item
                i = i + 12 + oh_{\text{len}}for i in range(len(direntries)):
    for j in range(2, len(direntries[i])):
        if (direntries[i][j][1] == b' \x001'):
             direntries[i][j][1] = 'Regular file'
        elif (direntries[i][j][1] == b' \x02'):
            direntries[i][j][1] = 'Directory'elif (direntries[i][j][1] == b'\x03'):
             direntries[i][j][1] = 'Character special device'
        elif (direntries[i][j][1] == b'\x04'):
             direntries[i][j][1] = 'Block special device'
        elif (direntries[i][j][1] == b' \x05'):
            direntries[i][j][1] = 'FIFO'elif (direntries[i][j][1] == b' \x06'):
            direntries[i][j][1] = 'Socket'elif (direntries[i][j][1] == b' \x07'):
```

```
 direntries[i][j][1] = 'Symlink' 
for i in range(len(inode list)):
    if (inode list[i][1] == 8):
        inode list[i][1] = 'Regular file'elif (inode_list[i][1] == 4):
        inode list[i][1] = 'Directory'
    elif (inode list[i][1] == 2):
        inode list[i][1] = 'Character special device'
    elif (inode_list[i][1] == 6):
         inode_list[i][1] = 'Block special device'
    elif (inode list[i][1] == 1):
        inode list[i][1] = 'FIFO'elif (inode list[i][1] == 12):
         inode_list[i][1] = 'Socket'
    elif (inode list[i][1] == 10):
         inode_list[i][1] = 'Symlink'
    elif (inode list[i][1] == \theta):
        inode list[i][1] = 'Deleted File'
print(direntries) 
print(inode_list)
results = \lceil]
inode temp = []file temp = [64, 'Root Directory']is hardlink = False
for i in range(len(direntries)):
     # No directory entries
    if len(direntries[i]) == 2:
         continue
     # Update parent directory name, especially root directory
     for n in range(len(file_temp)):
        if (direntries[i][0] == file temp[n][0]):direntries[i][0] = file_temp[n][1]
     # Filter out inode creation time <= directory last change time
    for j in range(len(inode list)):
        if (inode_list[j][3] <= direntries[i][1]):
            inode temp.append(inode list[j])
     # Traverse directory entries
     for k in range(2, len(direntries[i])):
         for l in range(len(inode_temp)):
             # Created file: inode num is the same, inode creation time = 
changed time 
            if (direntries[i][k][2] == inode temp[l][0] and inode temp[l][3]
== inode_temp[1][4]):
                 results.append([inode_temp[l][0], 
direntries[i][k][0].decode('utf-8'), inode_temp[l][1], direntries[i][0], 
'Created', inode_temp[l][2], inode_temp[l][3], inode_temp[l][4]])
                 # Update current file inode num & name, used for update 
parent directory
                for o in range(len(file temp)):
```

```
 if [inode_temp[l][0], direntries[i][k][0].decode('utf-
8')] not in file_temp and file_temp[o][0] != inode_temp[l][0]:
                         file_temp.append([inode_temp[l][0], 
direntries[i][k][0].decode('utf-8')]) 
             # Deleted file: file type is deleted file
            elif (direntries[i][k][2] == inode_temp[1][0] andinode temp[1][1] == 'Deleted File'):
                 results.append([inode_temp[l][0], 
direntries[i][k][0].decode('utf-8'), inode_temp[l][1], direntries[i][0], 
'Deleted', inode_temp[l][2], inode_temp[l][3], inode_temp[l][4]])
                for o in range(len(file temp)):
                     if [inode_temp[l][0], direntries[i][k][0].decode('utf-
8')] not in file_temp and file_temp[o][0] != inode_temp[1][0]:
                        file temp.append([inode temp[l][0],
direntries[i][k][0].decode('utf-8')])
             # Modified file: inode num is the same, inode creation time != 
changed time
            elif (direntries[i][k][2] == inode temp[l][0] and
inode temp[1][3] != inode temp[1][4]):
                 #print(direntries[i][k])
                 results.append([inode_temp[l][0], 
direntries[i][k][0].decode('utf-8'), inode temp[1][1], direntries[i][0],
'Modified', inode temp[l][2], inode temp[l][3], inode temp[l][4]])
                 for o in range(len(file_temp)):
                    if [inode temp[l][0], direntries[i][k][0].decode('utf-
8')] not in file_temp and file_temp[o][0] != inode_temp[l][0]:
                        file temp.append([inode temp[l][0],
direntries[i][k][0].decode('utf-8')]) 
         # Rename: inode num is the same, file name not the same, directory 
last change time <= inode last changed time 
         temp_name = None
        temp name1 = None temp_ctime = None
         for p in range(len(results)):
            if (direntries[i][k][2] == results[p][0] and
direntries[i][k][0].decode('utf-8') != results[p][1] and direntries[i][1] <=
results[p][7]):
                temp name = results[p][1]temp name1 = direntries[i][k][0].decode('utf-8')temp_ctime = results[p][7] results[p][1] = direntries[i][k][0].decode('utf-8')
                results[p][2] = direntries[i][k][1]results[p][3] = direntries[i][0] # Update current file inode num & name, used for update 
parent directory
                 for o in range(len(file_temp)):
                    if (direntries[i][k][2] == file temp[o][0] and
direntries[i][k][0].decode('utf-8') != file_temp[1]) :
                        file temp[o][1] = direntries[i][k][0].decode('utf-8')
         # Rename: update file location 
         for p in range(len(results)):
            if (results[p][3] == temp_name and results[p][7] >= temp ctime):
                results[p][3] = temp name1
```

```
 # Remove inodes already compared 
     for m in range(len(inode_temp)):
         if inode_temp[m] in inode_list:
             inode_list.remove(inode_temp[m])
    inode\_temp = []test = [['Inode', 'Filename', 'Filetype', 'FileLocation', 'Action', 'Account 
(UID)', 'Creation Time', 'Last Changed Time']]
# Remove duplicate entries
for a in results:
     if a not in test:
         test.append(a)
df = pd.DataFrame(test[1:], columns=test[0])
df.to_csv(r'test.csv', index=False)
```
### <span id="page-67-0"></span>**Appendix 2 – Shell script used for creating test case**

#!/bin/sh sudo mkdir dir{01..02} cd dir01 sleep 10 sudo touch test01 sleep 10 sudo mkdir test02 cd test02 sleep 10 sudo mknod test03 c 89 1 cd ../../dir02 sleep 10 sudo mknod test04 b 89 1 sleep 10 sudo mkfifo test05 sleep 10 sudo mkdir dir03 cd .. sleep 10 sudo python -c "import socket as s; sock = s.socket(s.AF\_UNIX); sock.bind('test06')" sleep 10 sudo ln -s test01 test07 sleep 10 sudo mv dir01/test02 dir01/test02n sleep 10 sudo mv dir02 dir02n sleep 10 sudo rm dir02n/test05